Európsky polytechnický inštitút, s.r.o.

# **ZÁVEREČNÝ PROJEKT**

2010 JANKA REDECHOVÁ

**Európsky polytechnický inštitút, s.r.o. v Kunoviciach**

**Študijný odbor: CŢV k získaniu odbornej kvalifikácie pre priamu pedagogickú činnosť**

# **ELEKTRONICKÝ ŠTUDIJNÝ TEXT PRE PREDMET EKONOMIKA PRE STREDNÉ ŠKOLY**

(Záverečný projekt)

**Autor:** Janka REDECHOVÁ **Vedoucí práce:** Ing. Katarína KROMERINSKÁ

Kunovice, december 2010

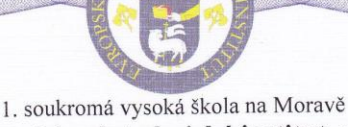

Evropský polytechnický institut, s.r.o. akademický rok 2010/2011

## ZADÁNÍ ZÁVĚREČNÉ PRÁCE

Jméno a příjmení: Studijní program:

Jana REDECHOVÁ Kurz celoživotního vzdělávání pro získání pedagogické způsobilosti

Téma práce:

## Elektronický študijný text pre predmet ekonomika pre stredné školy

#### Cíl závěrečné práce:

Cieľom záverečnej práce je analyzovať obsah, metodiku a vypracovať elektronický študijný text pre predmet ekonomika vo vybratej oblasti pre žiakov 1. ročníka strednej odbornej školy podnikania. Záverečnú prácu je treba vyriešiť z toho dôvodu, lebo pre odbor podnikania niesú k dispozícii učebnice, ktoré by zodpovedali školskému vzdelávaciemu programu. V úvode záverečnej práce popíšte potrebu využitia nových foriem vzdelávania v školstve. Ďalej spracujte postup vytvorenia kurzov v systéme Moodl, popíšte rôzne možnosti, ktoré učiteľom a žiakom tento systém umožní. Spracujte učebný text pre tematický celok "Podnikanie". V záverečnej práci vytvorte testy pre jednotlivé kapitoly študijného textu, ktoré budú v prílohách. Súčasťou práce bude taktiež popis metodiky výuky. Záverečnú prácu budú využívať žiaci 1.ročníka, ktorý budú mať prístup do systému Moodl. Tiež ju budú využívať učitelia ako učebnú pomôcku. Záverečnú prácu obhájite pred vedením zádavateľa záverečnej práce a hodnotenie školy bude súčasťou záverečnej práce.

.<br>Záverečnú prácu podrobíte na plagiátorstvo a výsledok predložíte skúšobnej komisii pre štátne záverečné skúšky.

Osnova:

Úvod

1. Cieľ a metodika

2. Teoretické východiská

3. Tvorba kurzov v systéme Moodl

4. Učebný text pre tematický celok "Podnikanie"

5. Metodika výuky

6. Popis hodnotenia systému

Záver

Podle zákona č. 111/1998 Sb., § 47b, odst. 3 platí, že odevzdáním práce autor souhlasí se zveřejněním své práce podle tohoto zákona, bez ohledu na výsledek obhajoby.

Vedoucí závěrečné práce: Datum zadání závěrečné práce: Ing. Katarína Kromerinská Kunovice, 12. října 2010

n Ha

Antonín Malach doc. Ing., CSc. tutor závěrečné práce

Evropský polytechnický institut,  $S. r. o.$ Osvobození 699 68604 KUNOVICE

Oldřich Kratochvíl H. prof., Ing., Ph.D., Dr.h.c., MBA rektor

Prehlasujem, že som záverečný projekt vypracovala samostatne pod odborným vedením Ing. Kataríny Kromerinskej a v zozname literatúry uvádzam všetky použité literárne a odborné zdroje.

Ďakujem pani Ing. Kataríne Kromerinskej za veľmi užitočnú metodickú pomoc, ktorú mi poskytla pri spracovaní môjho záverečného projektu.

Kunovice, december 2010

Janka Redechová

## Obsah:

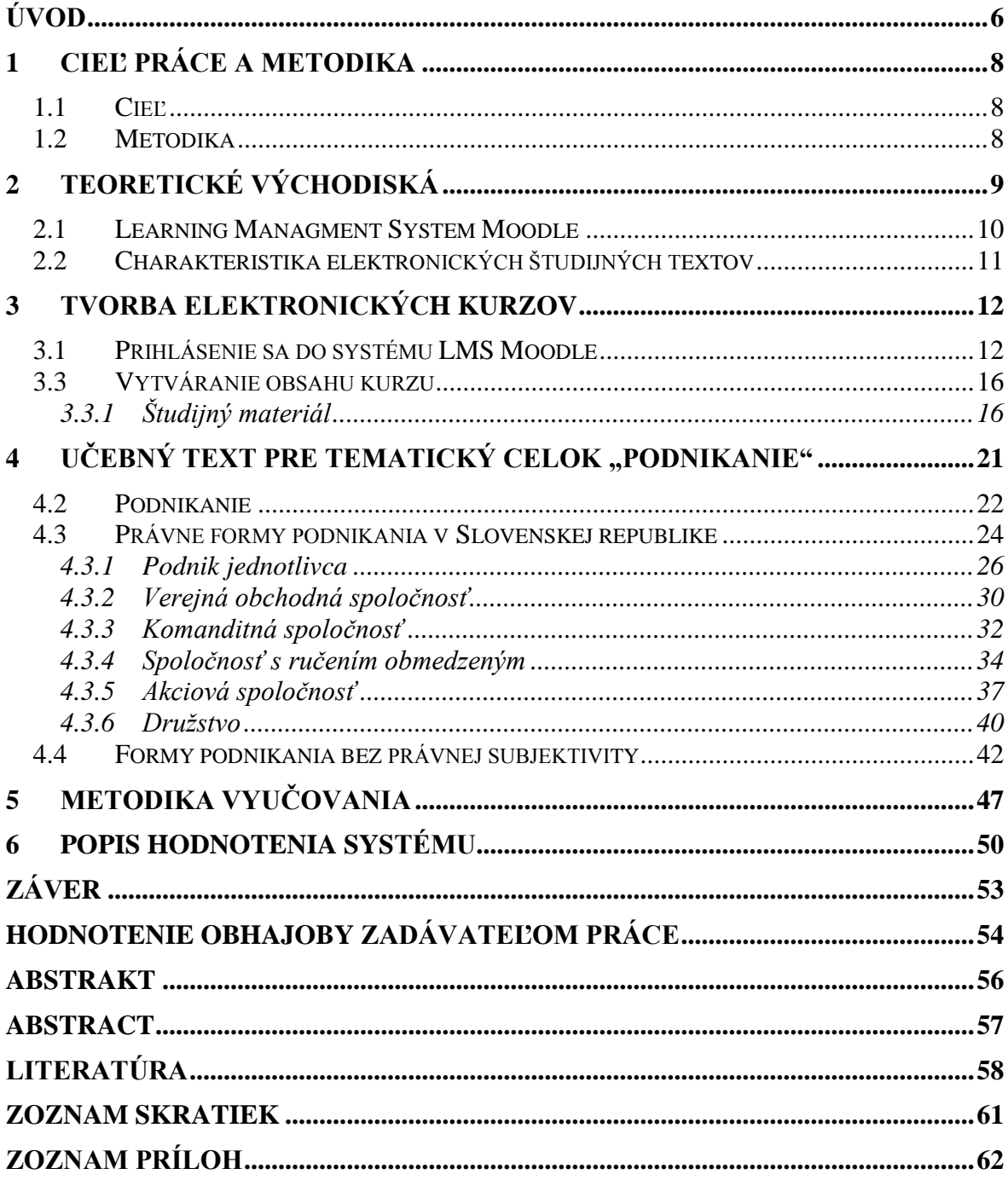

## <span id="page-6-0"></span>**ÚVOD**

Už od počiatku histórie existuje klasické vzdelávanie pod vedením učiteľa. Je tou najčastejšou a najrozšírenejšou formou vzdelávania vo svete aj u nás. Učiteľ dokáže žiakovi poradiť, správne ho nasmerovať a tiež ohodnotiť jeho snaženie. Učiteľ je osoba, ktorá formuje životy ľudí a vzdelanie výraznou mierou určuje úroveň spoločnosti.

Ţijeme však v dobe nových myšlienok, nápadov, ale aj úloh. Jednou z nových foriem vzdelávanie je e-learning, ktorý prináša do škôl nový impulz a nové možnosti.

Prvý raz som sa s e-learningovým vyučovaním stretla pred šiestimi rokmi. V rodine sme mali na ročnom pobyte dievča z USA, ktoré na Slovensku chodilo do školy. Počas roka však študovala i naďalej v svojej materskej škole a to pomocou internetu. Elja mi ukázala, ako sa najprv z textov danú látku naučí a potom zodpovie stanovené otázky formou testu. Veľmi ma to zaujalo a rozmýšľala som ako to využiť vo svojej práci, pre našich študentov.

Moja práca sa zaoberá jednou z nových a moderných foriem vzdelávania, ktoré sa už dlhšie presadzuje vo vyspelých krajinách, ale aj u nás a to je e-learning.

Kombináciou klasického vzdelávania a e-learningu je možné dosiahnuť formu, v ktorej sa spájajú skúsenosti učiteľa a výhody výpočtovej techniky a multimédii. Vzdelávanie sa tak stáva pútavejšie, adresnejšie a efektívnejšie. Som si vedomá, že takáto forma úplne nenahradí klasické vzdelávanie. Môže ho však veľmi výrazne zlepšiť alebo doplniť. Takýmto spôsobom chcem využiť elektronické vzdelávanie aj na svojich hodinách ekonomiky.

Obsah mojej práce tvoria okrem stanovenia cieľa a metodiky skúmania teoretické východiská pri chápaní e-learningu, definovanie jeho výhod a nevýhod. Následne predstavím Learning Management System (LMS) s názvom Moodle, prostredníctvom ktorého budem vytvárať e-learningový kurz. V teoretickej časti sa venujem ukážke tvorby e-learningového kurzu, popíšem postup pri jeho tvorbe v LMS Moodle. Vlastná práca je venovaná vytvoreniu kurzu pre predmet ekonomika, časť nazvaná podnikanie, určeného

pre žiakov 1. ročníka Súkromnej strednej odbornej školy podnikania. V ďalšej časti sa budem venovať metodike vyučovania, v ktorej popíšem metódy, ktoré budem používať pri vyučovaní tematického celku "Podnikanie". Samozrejme, že sa bude jednať o prepojenie elektronického vzdelávania s klasickým vzdelávaním. V poslednej časti sa budem venovať hodnoteniu systému a jeho prínosu pre školy.

## <span id="page-8-0"></span>**1 Cieľ práce a metodika**

E-learning je elektronické vzdelávanie na báze internetu. Môže ho použiť každý, kto má prístup na počítač, čo v dnešnej dobe plnej počítačov v rôznych formách, nie je problém.

## <span id="page-8-1"></span>**1.1 Cieľ**

Cieľom tejto práce bude vypracovanie elektronických učebných textov pre predmet ekonomika, ktoré budú využívať hlavne žiaci 1. ročníka našej školy. Učebné texty budú tvoriť jeden tematický celok a to podnikanie. Nechcem tu prezentovať nesprávny náhľad, že e-learningové vzdelávanie sú len učebnice v elektronickej podobe. Chcem ukázať, že je to vzdelávanie podporované modernými technológiami, ktoré je realizované pomocou počítačových sietí – internetu a intranetu. To znamená, že žiak si v danom elektronickom kurze nájde učebné texty, videá, prezentácie, animácie, z ktorých môže čerpať poznatky, a najmä bude zabezpečená aj spätná väzba, formou rôznych variácií testov. Žiak môže tiež pomocou chatu komunikovať s učiteļom na rôzne témy.

## <span id="page-8-2"></span>**1.2 Metodika**

Pri riešení cieľov budem hľadať odpovede na otázky: Čo je to E-learning a čo nám prinesie? Aké sú výhody a nevýhody e-learningového vyučovania? Je možné takúto formu výučby použiť aj na strednej škole a za akých podmienok? Bude nahrádzať klasický spôsob vyučovania, alebo ho iba doplní?

Vysvetlím termíny a pojmy, ktoré budem bežne používať a sú nutné pre pochopenie ďalšieho textu. Popíšem, akým spôsobom tvorím kurz a aký je rozdiel oproti bežným učebniciam.

Pri tvorbe elektronického vzdelávania je dôležité vybrať si vhodný LMS. Naša škola si vybrala LM systém Moodle, v ktorom aj ja tvorím svoje kurzy. V svojej práci budem tento systém charakterizovať.

## <span id="page-9-0"></span>**2 Teoretické východiská**

Pri charakterizovaní pojmu e-learning, môžeme použiť známy výraz z Veľkej didaktiky A. Komenského: " ...pokiaľ nám pôjde o lepšiu budúcnosť, nemôžeme sa zastaviť pri hľadaní prostriedkov, ktoré to môžu umožniť."

Nachádzame sa v dobe nových myšlienok, nápadov, ale aj úloh. Jednou z nových foriem vzdelávanie je e-learning, ktorý prináša do škôl nový impulz a nové možnosti. Kombináciou klasického vzdelávania a e-learningu je možné dosiahnuť formu, v ktorej sa spájajú skúsenosti učiteľa a výhody výpočtovej techniky a multimédii. Vzdelávanie sa tak stáva pútavejšie, adresnejšie a efektívnejšie.

E-learning dokáže učiteľa oslobodiť od sústavného opakovania výkladu. Prostredníctvom obrázku, či animácie dokáže vysvetliť problém jednoduchšie a žiak si učivo lepšie zapamätá. Úloha učiteľa pri tomto spôsobe je veľmi dôležitá. Učiteľ sa stáva lektorom, ktorý zdokonaľuje svoje kurzy, vytvára so žiakmi nové aktivity, na ktoré doposiaľ nemal dostatok času. [12]

Všeobecne uznávanú definíciu e-learningu môžeme v európskych podmienkach formulovať asi takto:

**E-learning chápeme ako multimediálnu podporu vzdelávacieho procesu s pouţitím moderných informačných prostriedkov a komunikačných technológií, ktorý je spravidla realizovaný prostredníctvom počítačových sietí. Jeho základnou úlohou je slobodný prístup k vzdelávaniu v čase a priestore.** [13, s. 17]

Výhody e-learningu:

- potreba rozsiahlejšieho vzdelávania, aké je možné získať v školských laviciach
- nárast množstva informácií, v ktorých je potrebné sa zorientovať
- aktívna úloha žiaka vo vzdelávacom procese
- individuálny časový harmonogram výučby
- možnosť ľubovoľného opakovania už prebranej látky žiakom
- potreba jednoduchej aktualizácie existujúcich vzdelávacích materiálov
- možnosť využívať nové formy komunikácie medzi účastníkmi kurzu [12]

Nevýhody e-learningu:

- potreba počítača a internetu pokiaľ k nemu nemáme prístup, nemôžeme sa vzdelávať touto formou
- znalosti sú podávané iba jedným spôsobom, pri klasickej výučbe môže učiteľ použiť viac spôsobov
- nevhodnosť pre každého niektorým ľuďom nemusí byť príjemné tráviť dlhé hodiny pred blikajúcim monitorom počítača

## <span id="page-10-0"></span>**2.1 Learning Managment System Moodle**

LMS je zkratka z anglických slov "Learning Management System", ktorá v doslovnom preklade znamená "učebný správny systém". Tento termín sa už neprekladá. [14] LMS je pre žiaka určité virtuálne študijné prostredie, v ktorom nájde kurzy, texty, testy a rôzne pokyny, ako študovať. LMS sú aplikácie, ktoré v sebe integrujú rôzne online nástroje pre komunikáciu a riadenie štúdia (diskusné fórum, chat, evidencia, hodnotenie žiakov, testovanie, preskúšanie žiakov, katalóg výukových kurzov, správa prístupových práv a ďalšie) a zároveň sprístupňujú žiakom učebné materiály. LMS zaisťuje a riadi celý systém vzdelávania, od štúdia, cez cvičenia až po testovanie. LMS môže monitorovať počet spustených kurzov, dobu spusteného kurzu, spravovať cvičné testy, upozorniť na nedokončené kurzy a podobne. Cez LMS je možnosť sa na kurzy zapísať, alebo sa z nich odhlásiť. [14]

Ja vo svojej učiteľskej praxi budem používať LMS Moodle. Je to softvérový balík určený pre podporu prezenčnej a distančnej výučby, prostredníctvom online kurzov, ktoré sú dostupné na internete. Druhý význam slova modle nájdeme v slovníku anglického jazyka, kde sloveso "to modle" popisuje proces ležérneho, pozvoľného premýšľania nad niečím, čo nás práve zaujme, v čom sa môžeme vŕtať, pričom táto aktivita vedie ku vzniku rôznych kreatívnych nápadov. [13, s. 21] LMS Moodle je voľne šíriteľný softvér s otvoreným kódom, ktorý je možné spustiť pod akýmkoľvek operačným systémom, ktorý podporuje PHP (napr. Windows ...). LMS Moodle umožňuje učiteľovi pomocou webového rozhrania efektívnu tvorbu elektronickej formy prezentovaných údajov s rôznou úrovňou členenia textu a grafickej úpravy. [13, s. 21]

## <span id="page-11-0"></span>**2.2 Charakteristika elektronických študijných textov**

Elektronický študijný text kombinuje textový výklad s animáciami, videom, audiom, grafikou a rôznymi schémami. Každý učebný materiál by mal získavať spätnú väzbu od ţiakov vo forme testov, kontrolných otázok a vypracovaných úloh. [13, s. 23]

Teoretické časti by mali byť rozdelené do kapitol a podkapitol s vhodne zvolenými nadpismi. Takto stavaný text umožní lepšiu a prehľadnejšiu orientáciu. Štruktúra jednotlivých kapitol by mala byť jednotná. Každá kapitola by mala začínať definovaním východiskových znalostí a konečného cieľa. Vymedzené ciele umožnia žiakom určiť ich smerovanie získaných vedomostí a identifikovať získané vedomosti. Výkladová časť musí byť spracovaná jasne a prehľadne. Učiteľ by sa mal obmedziť len na tie teoretické poznatky, ktoré sú podstatné. Aby sa zabezpečila zrozumiteľnosť teoretických poznatkov, je výhodné použiť rôzne obrázky, schémy, tabuľky, prezentácie alebo animácie a videá. Pri písaní textov je vhodné používať krátke vety, dôležité časti textu zvýrazniť alebo farebne odlíšiť. Texty by mali byť jasné a zrozumiteľné, prehľadné a vizuálne i obsahovo príťažlivé. [13, s. 25]

Medzi najdôležitejšiu časť elektronického kurzu patrí spätná väzba medzi žiakom a predmetom jeho štúdia. Toto môže byť riešené formou testov, ktoré sú na rôznej úrovni náročnosti a dôležitosti. Môžu sa použiť samodiagnostické testy, pri ktorých si žiaci upevňujú svoje nadobudnuté vedomosti. Následne sa využijú ostré testy, ktoré žiak môže robiť buď doma, zo svojho počítača alebo v škole. Všetky tieto činnosti vedú k tomu, aby sa žiak nestresoval a využíval všetky možnosti samostatného štúdia.

## <span id="page-12-0"></span>**3 Tvorba elektronických kurzov**

Elektronické študijné materiály budem pripravovať v prostredí LMS Moodle. Aby som mohla uskutočňovať túto činnosť musím mať k dispozícii počítač pripojený na Internet, softvérový kancelársky balík. Ak chcem vytvárať diagramy, schémy, obrázky, fotografie potrebujem plnohodnotný grafický program. Medzi nevyhnutné znalosti treba zaradiť základné znalosti práce s počítačom, schopnosť vytvárať študijné materiály v textovom editore, vedieť pracovať s prehliadačom v prostredí Internetu, vyhļadávať informácie na internete a vedieť spracovávať rôzne druhy obrázkov, schém a fotografií.

## <span id="page-12-1"></span>**3.1 Prihlásenie sa do systému LMS Moodle**

Úvodná stránka LMS Moodle je tvorená (obr. č. 1):

- hlavné menu
- dostupné kurzy
- voliteļné bloky ako kalendár, novinky, správy atď.
- prihlásenie sa do systému

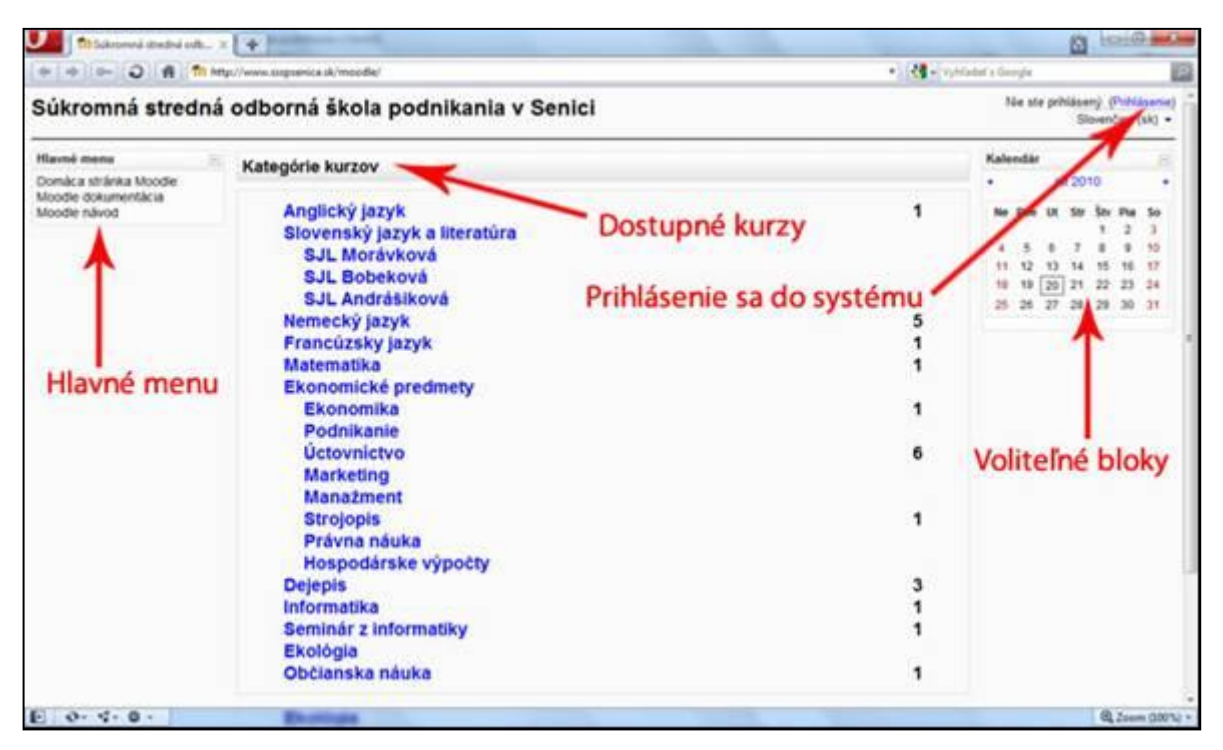

Obr. č. 1: Hlavné menu LMS Moodl Zdroj: [16]

V každom kurze rozlišujeme viacero skupín používateľov a to administrátori, tvorcovia kurzov, žiaci a hostia. Každý používateľ má iné práva, ale každý účastník sa musí do kurzu prihlásiť. Prihlasuje sa buď ako hosť, to je neautorizovaný prístup, a má obmedzený vstup. Napríklad nebude mať možnosť zúčastniť sa na niektorých aktivitách, napríklad testy, ankety a pod. Ďalej existuje autorizovaný prístup. Čiže účastník má administrátorom vytvorené používateľské konto, ktoré sa skladá z používateľského mena a hesla. Pomocou nich vyplní prihlasovací formulár (obr. č. 2) a dostane sa do autorizovanej časti systému.

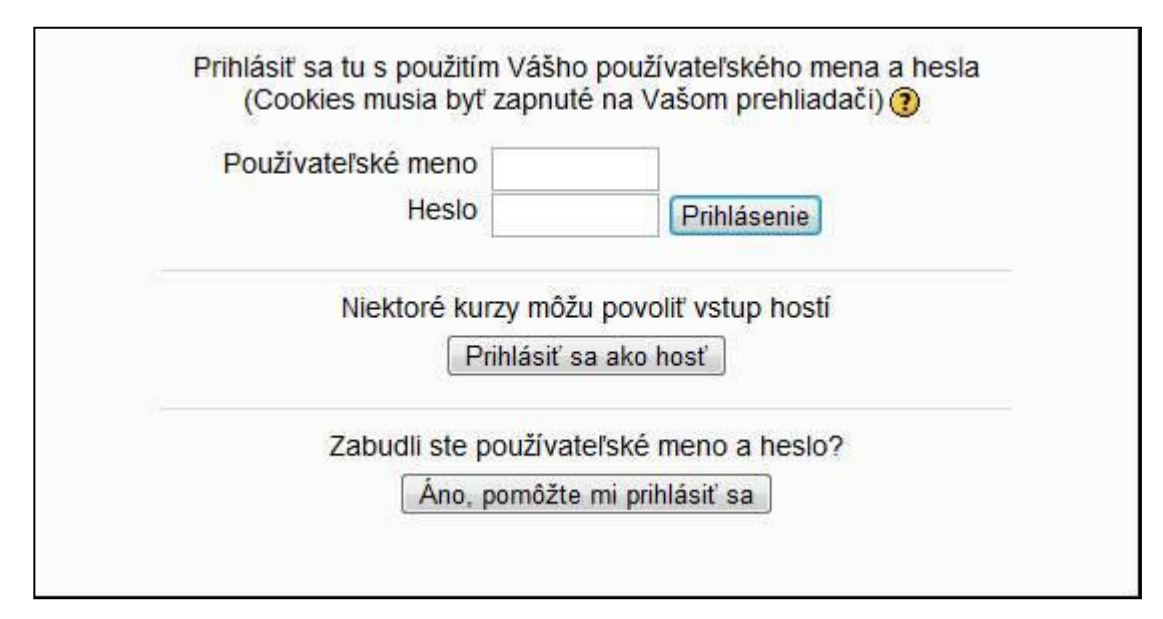

Obr. č. 2: Prihlasovací formulár do LMS Moodle Zdroj: [17]

Takýto účastník má zadanú rolu od administrátora, ktorá ho v kurze oprávňuje vykonávať dané činnosti. Ja mám administrátorom priradenú rolu učiteľa, ktorý môže tvoriť kurzy. Do svojich kurzov si pridávam ostatných účastníkov a to žiakov, ktorí majú rolu študenta. Žiaci potom v kurze môžu študovať dané témy, môžu robiť testy, domáce úlohy a pod. Žiakov si rozčlením do skupín. Každá skupina v mojom prípade predstavuje jednu triedu (obr. č. 3). Výhoda rozčlenenia žiakov do skupín je vo väčšej prehľadnosti jednak pri kontrole vstupov do kurzov, alebo pri kontrole urobených testov a tiež pri samotnom známkovaní.

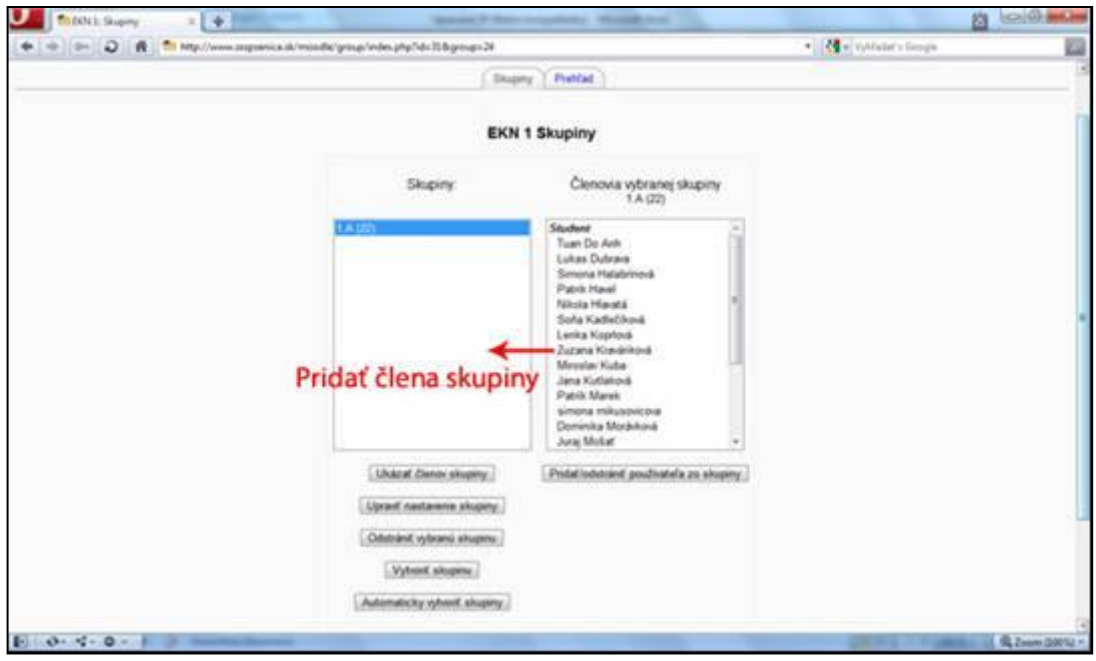

Obr. č. 3: Tvorba skupín v LMS Moodle Zdroj: [17]

## **3.2 Tvorba elektronického kurzu ekonomika 1. ročník**

Po prihlásení do kurzu sa mi otvorí úvodná stránka, kde naľavo v ponuke si kliknem na kurzy a rozbalí sa mi ponuka – pridať/upravovať kurz alebo zálohy. Označím pridať nový kurz. Po kliknutí na tlačidlo sa otvorí nové okno, v ktorom nastavím základné vlastnosti nového kurzu (obr. č. 4). Vypĺňam jednotlivé položky nasledovne:

- **Kategória**  aby sme kurzy mali prehļadnejšie, sú zadelené do kategórií. Ja som si vytvorila kategóriu "Ekonomické predmety/ Ekonomika"
- **Celé meno** do tohto okna zadávam celé meno kurzu s diakritikou. Tento názov sa objaví v ponuke kurzov. Meno môjho kurzu je "Ekonomika pre 1. ročník"
- **Skrátené meno** je to skratka názvu kurzu, ktorá sa objaví v navigačnej lište kurzu. Môj kurz má skratku EKN 1
- **Zhrnutie** toto pole obsahuje stručnú charakteristiku kurzu, čo všetko žiaci po ukončení kurzu majú ovládať. Táto časť sa zobrazuje spolu s názvom aj vo verejne prístupnej časti.
- Formát –zvolila som formát tematický. Znamená to, že počet lekcii mi bude predstavovať počet tém v danom roku.
- **Počet tém** v tomto roku mám 9 tém. V svojej práci prezentujem jednu tému a to podnikanie.

**Dátum začiatku kurzu** – je to dátum, od ktorého chcem kurz sprístupniť. Ja som ho sprístupnila 2. septembra 2010.

**Skryté sekcie** – táto časť umožní učiteľovi nastaviť spôsob zobrazenia aktivít, ktoré sú skryté. V mojej časti som použila možnosť – skryté sekcie sa nebudú zobrazovať v plnej forme – jednotlivé aktivity sa budú zobrazovať šedou farbou a budú pre študenta neviditeľné.

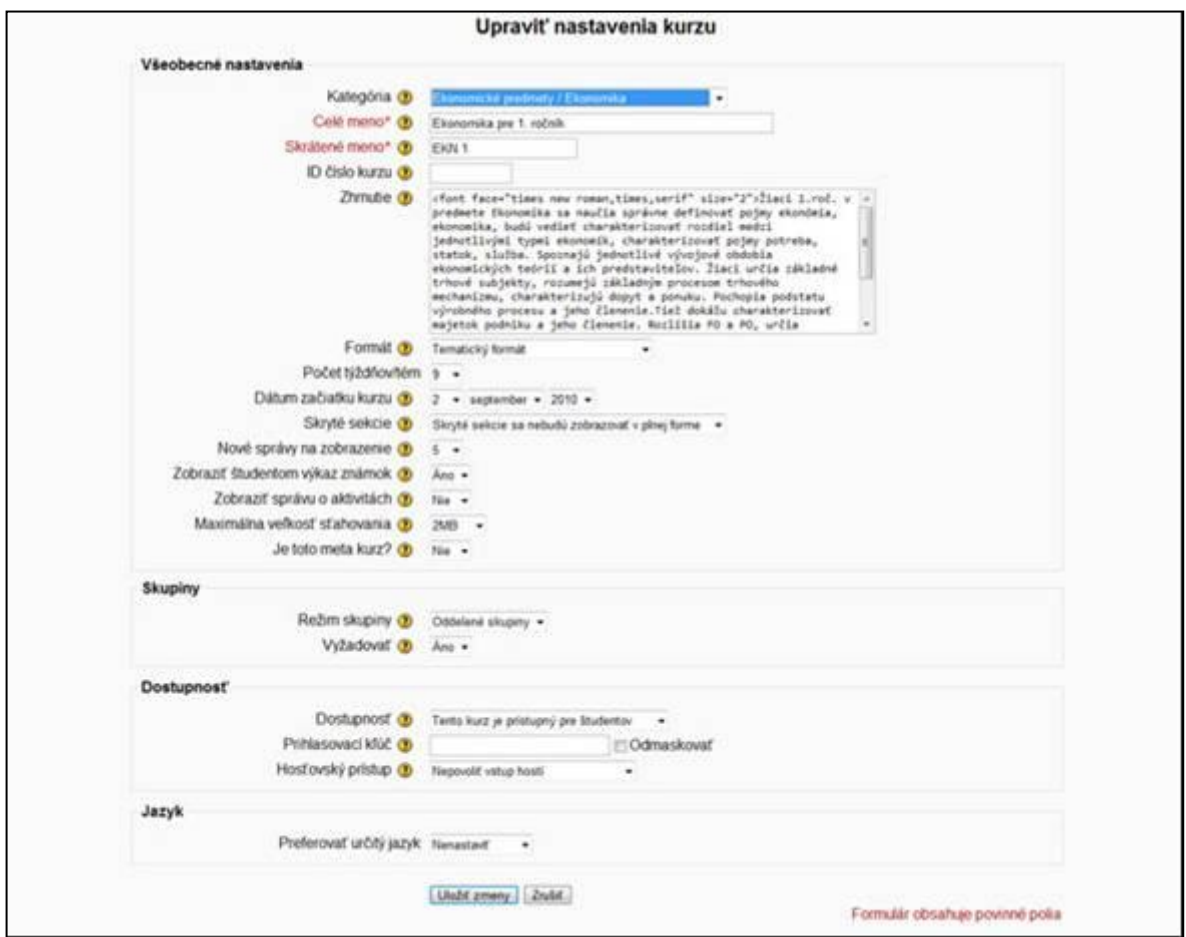

Obr. č. 4: Nastavenie kurzu v LMS Moodle Zdroj: [17]

- **Nové správy na zobrazenia** zadala som 5, umožnia zobrazovanie noviniek v bloku.
- **Zobraziť známky** zvolila som si, že žiaci budú vidieť pridelené body alebo známky.
- **Zobraziť správu o aktivitách** stanovila som nie. Učiteľ bude mať vždy informácie o aktivitách žiaka, ale žiak nie. Táto časť zaťažuje server.
- Maximálna veľkosť sťahovania využíva sa vtedy, ak žiak prenáša svoje vypracované úlohy na server. Zadala som 2MB.
- **-** Dostupnosť kurz som sprístupnila iba žiakom. Nestanovila som prihlasovací kľúč.

## <span id="page-16-0"></span>**3.3 Vytváranie obsahu kurzu**

Pri spracovaní obsahu kurzu v systéme Moodle mám k dispozícii viacero nástrojov. Tieto mi umožňujú vkladať do systému rôzne vzdelávacie materiály. V režime upravovania v dolnej časti každej lekcie mám dve základné skupiny nástrojov a to pridať zdroj alebo pridať aktivitu (obr. č. 5).

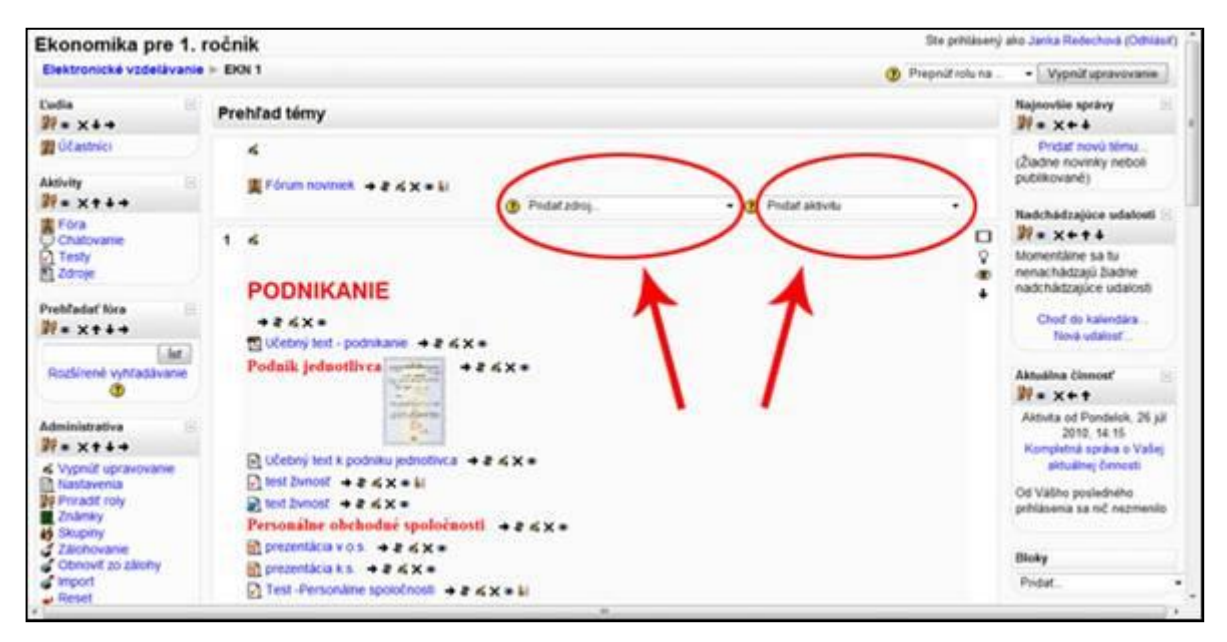

Obr. č. 5: Základné nástroje v Moodle Zdroj: [17]

## <span id="page-16-1"></span>**3.3.1 Študijný materiál**

Pomocou prvej skupiny – pridať zdroj - v svojej lekcii "Podnikanie" som najprv vytvárala názov. Postupovala som tak, že som pridala nadpis. Otvorila sa mi aktivita, do ktorej som vpísala nadpis danej časti napríklad "Podnik jednotlivca." Mohla som si zvoliť typ, veľkosť, farbu písma. K nadpisu som tiež vložila obrázok živnostenského listu, na ktorý som dala odkaz na živnostenský register. Ak žiak klikne na živnostenský list, automaticky sa mu otvorí živnostenský register (obr. č. 6).

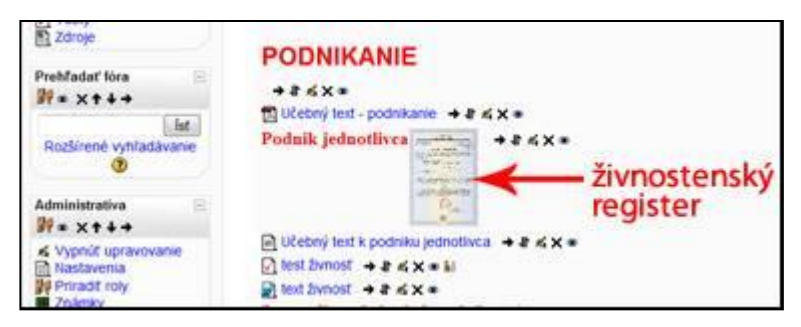

Obr. č. 6: Odkaz na otvorenie živnostenského registra Zdroj: [17]

DO kurzu som ďalej vkladala učebné texty. Tu som si tiež mohla vybrať, buď vytvoriť vlastnú textová schránku priamo v časti pridať zdroj, alebo text si vopred pripraviť a potom ho do kurzu stiahnuť. Ja som si učebné texty najprv pripravila, uložila som si ich v PDF a v časti pridaj zdroj, som použila odkaz na súbor alebo web stránku a texty som preniesla (obr. č. 7). Takýmto spôsobom som postupovala aj pri pridávaní prezentácie v Power Pointe.

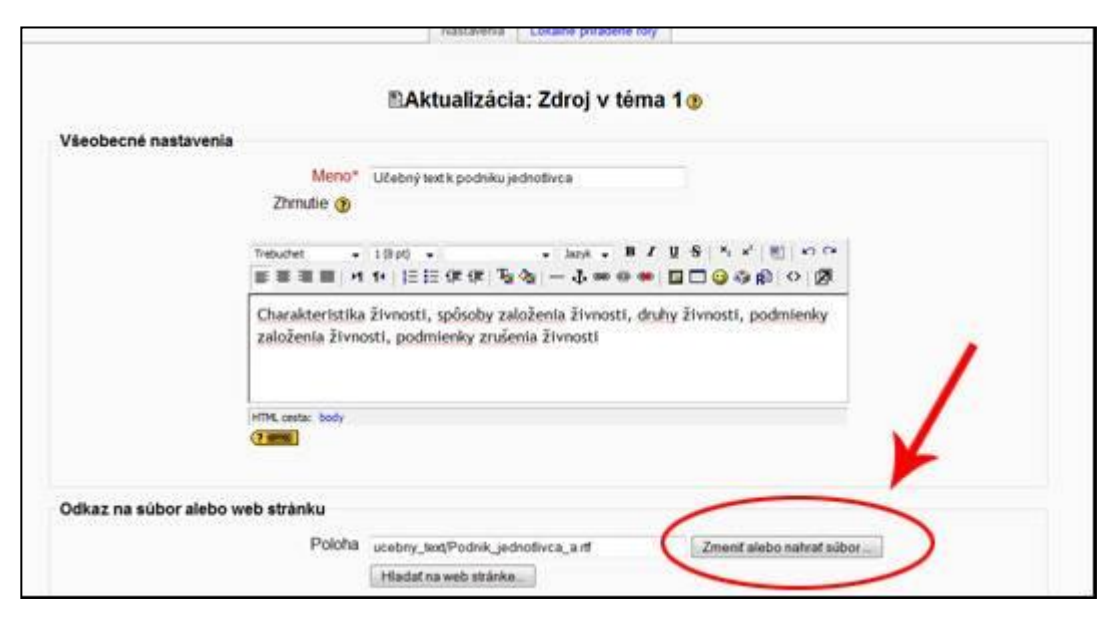

 Obr. č. 7: Pridať pripravený text Zdroj: [17]

#### **3.3.2 Test**

V Moodle využívam aj druhú skupinu nástrojov a to pridať aktivitu. Túto časť používam pri tvorbe testov. Táto aktivita slúži jednak ako pomôcka pre žiaka – samodiagnostický test, ktorý si má jeho prostredníctvom overiť získané vedomosti, prípadne sa vrátiť k téme, ktorú nepochopil. Tiež pomáha učiteľovi overiť kvalitu získaných vedomostí žiakov –

ostrý test. Test som vždy tvorila po skončení každého učiva a na konci celej lekcie som vytvorila záverečný test, v ktorom sa zmiešali všetky otázky z jednotlivých častí.

Test vytvorím nastavením jeho parametrov v okne, ktorá sa mi zobrazí po kliknutí na poloţku Test v ponuke Pridať aktivitu (obr. č. 8) Pri tvorbe testu vypĺňam nasledovné údaje:

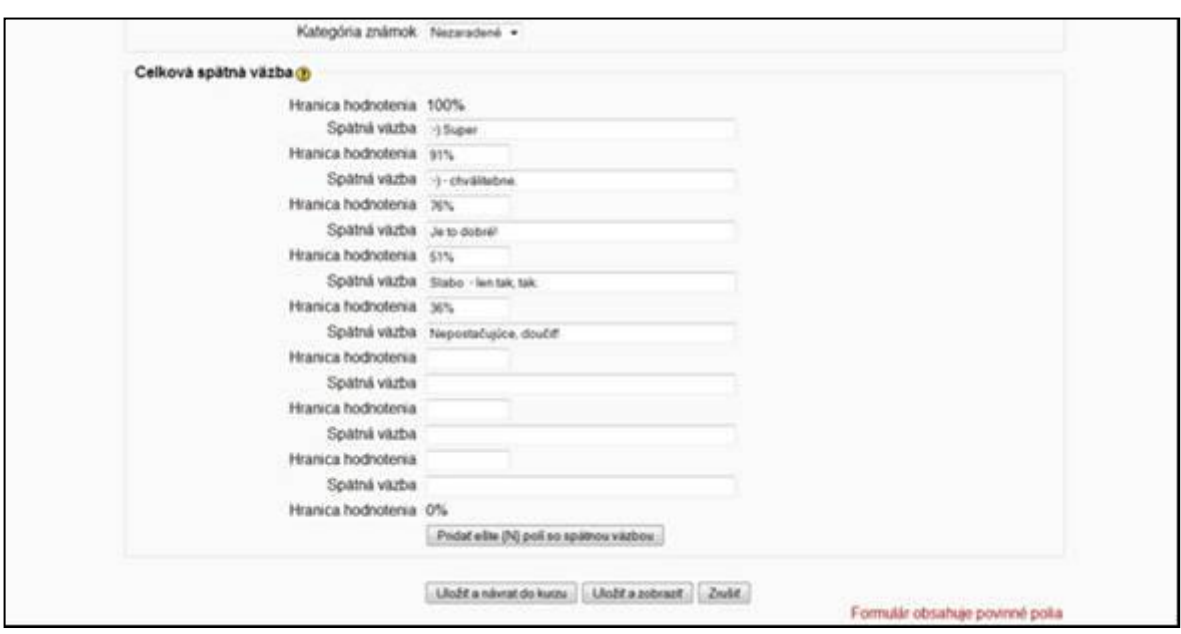

 Obr. č. 8: Tvorba parametrov testu, spätná väzba Zdroj: [17]

- Názov dávam stručný a výstižný názov testu, pomocou ktorého sa potom môžem orientovať, keď budem jednotlivé testy zlučovať do záverečného testu.
- **Úvod** charakterizujem problematiku, ktorej sa test týka
- **Otvoriť a zatvoriť test** zadávam časové ohraničenie dĺžky trvania testu, zadávam dátum aj hodinu odkedy bude test otvorený a kedy sa uzatvorí
- **Časový limit** stanovujem čas, ktorý majú žiaci k dispozícii na vyplnenie testu
- **Maximálny počet otázok na stranu**  zadávam neobmedzený počet otázok
- **Zamiešať otázky** stanovujem áno, lebo chcem, aby vždy po otvorení testu, žiaci mali iné poradie otázok a keď mám v databáze viacej zadaných otázok ako stanovených v teste. Potom žiaci pri každom spustení testu majú aj iné otázky.
- **Zamiešať odpovede** tiež používam áno, lebo ak otázky majú viaceré odpovede, tak aj tieto sa zamiešajú.
- **Povolený počet pokusov** zadávam, koľko pokusov majú žiaci pri riešení testu
- **Metóda známkovania**  ak zadelím viac pokusov, potom stanovujem aj spôsob známkovania, ktorý môže byť buď najvyššia známka, priemerná známka, prvý alebo posledný pokus.
- Možnosť prehľadu žiaci majú možnosť prezrieť si hodnotenie testu hneď po pokuse alebo neskôr, keď je test stále otvorený, alebo na záver, po jeho uzatvorení..
- **Celková spätná väzba** je veľmi dôležitá časť, do ktorej vpisujem hodnotenie žiakov.

Ak mám zadefinované parametre testu, vytváram databázu otázok. Po nastavení parametrov testu, kliknem na test a v ponuke si označím, upraviť test". V tejto časti si najprv stanovím kategóriu testu (obr. č. 9) a potom už vytváram jednotlivé otázky.

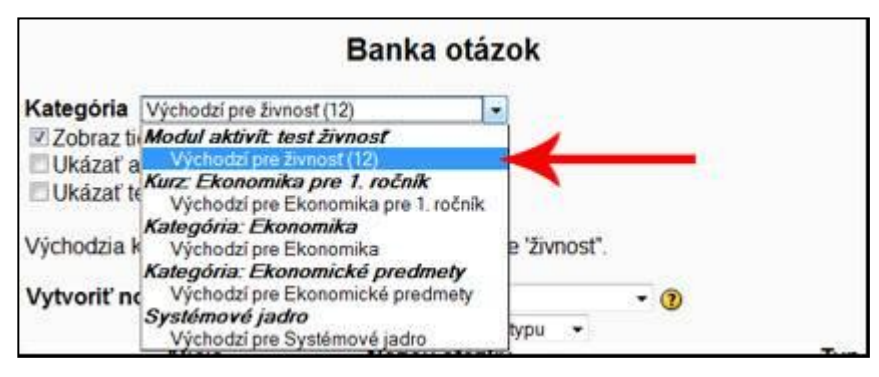

 Obr. č. 9: Stanovenie kategórie testu Zdroj: [17]

Novú otázku pridávam tak, že si v menu "vytvoriť novú otázku" (obr. č. 10) vyberiem typ otázky. Najčastejšie používam otázku "viaceré možnosti".

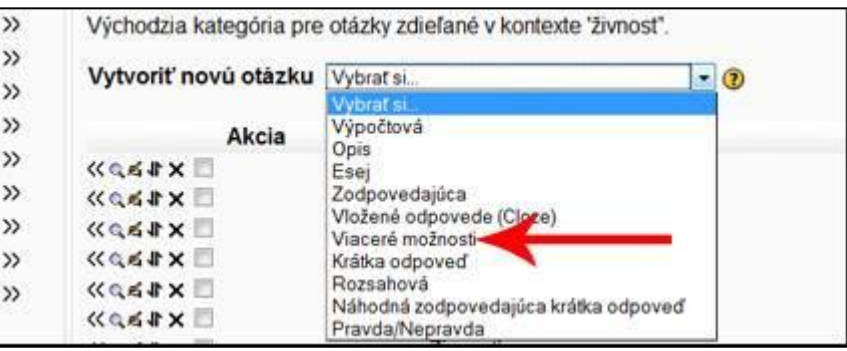

 Obr. č. 10: Výber novej otázky Zdroj: [17]

V zobrazenom okne si určím najprv kategóriu, do ktorej otázku zahrniem. Následne si stanovím názov otázky, je dôležitý pre prehľadnosť otázok pri ich nasledujúcej manipulácii. Potom vložím text otázky a najmenej tri odpovede, kde určím, ktorá je správna. Pri tomto type otázok môže byť aj viacero odpovedí správnych. Môžem hneď písať aj spätnú väzbu, ale toto si nastavujem na začiatku pri určovaní parametrov testu. Po vytvorení databázy otázok si môžem stanoviť, koľko otázok chcem mať v teste a tiež či chcem, aby som mala zabezpečený náhodný výber (obr. č. 11).

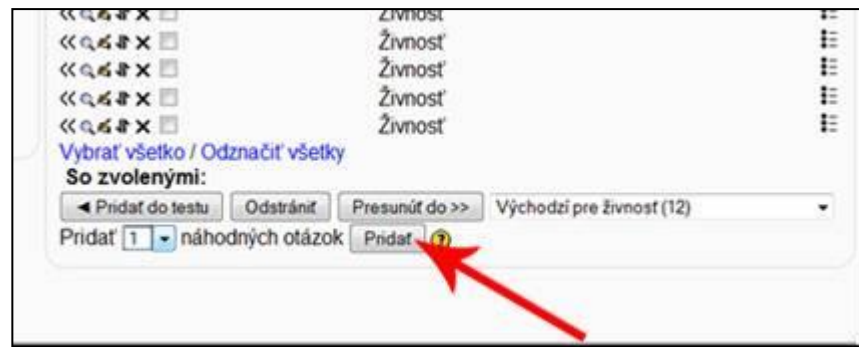

 Obr. č. 11: Stanovenie počtu otázok v teste Zdroj: [17]

Ak mám test vytvorený, tak okamžite po jeho spustení poznám výsledky. Znamená to, že o každom žiakovi mám informácie, kedy robil test, ako, aké otázky mal nesprávne a samozrejme celkové hodnotenie (obr. č. 12), čo je pre učiteľa, ale aj pre žiaka veľká výhoda.

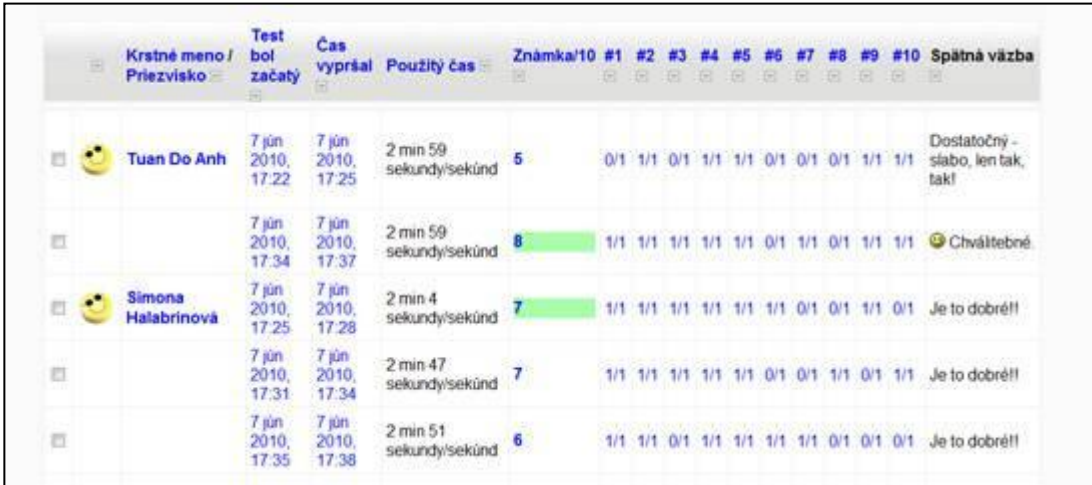

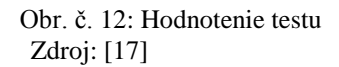

## <span id="page-21-0"></span>**4 Učebný text pre tematický celok "Podnikanie"**

## **4.1 Úvod do problematiky podnikania**

Veľké množstvo ľudí pracuje pre niekoho iného, stávajú sa zamestnancami. Vykonávajú prácu, za ktorú poberajú odmenu – mzdu. Avšak nie pre všetkých je vhodná práca vykonávaná pre niekoho iného.

Niektorí ľudia radšej pracujú sami pre seba. Majú dobrý nápad – založia si firmu a začnú podnikať. Podstupujú riziko, ale pustia sa do podnikania, začnú ponúkať svoje výrobky alebo služby ostatným ľuďom. Ich motiváciou je dosiahnutie zisku, vybudovanie si vlastného podniku, byť sám sebe pánom.

#### **Problémová úloha:**

*"Nápady ako také sú nesmierne cenné, ale nápad je len nápad. Takmer každý dostane nejaký nápad. Iná vec je, či ho dokáže premeniť na praktický produkt."*

#### *(Henry Ford z knihy Môj život a práca)*

Petra Hercegová je vyučená kozmetička. Zatiaľ pracuje v jednom kozmetickom salóne a sníva o tom ako si vybuduje svoj vlastný salón, v ktorom sa zameria na ošetrenie pleti, masáže, čistenie, maľovanie, predaj kozmetiky, ponuka občerstvenia. Pokúste sa Petre poradiť , čo všetko musí urobiť, aby mohla z realizovať svoj sen.

#### **Riešenie úlohy:**

Petra si najprv musí zabezpečiť priestor, v ktorom vybuduje kozmetický salón. Ďalej si musí obstarať finančné prostriedky, za ktoré nakúpi materiál, zariadenie a zabezpečí prevádzku salónu. Tiež je dôležité vybaviť si povolenie na podnikanie, vytvoriť si obchodné meno. [1, s. 165]

#### **Zaujímavosť:**

Najbohatšími ľuďmi nie sú ľudia, ktorí majetok zdedili, ale úspešní podnikatelia. Známy je napríklad príbeh Billa Gatesa, ktorý začal so svojou firmou v malej garáži a stal sa najbohatším človekom planéty. Tento príbeh nájdete na :

[http://sk.wikipedia.org/wiki/Bill\\_Gates](http://sk.wikipedia.org/wiki/Bill_Gates)

Domáca úloha: nájdite ďalšie príklady iných úspešných podnikateľov!

## <span id="page-22-0"></span>**4.2 Podnikanie**

## **Po preštudovaní tejto časti by ste mali vedieť:**

- charakterizovať podnikanie a osobu podnikateľa
- rozlišovať fyzickú a právnickú osobu
- vymenovať základné právne normy, ktoré upravujú podnikanie v Slovenskej republike

Pri vymedzení pojmu podnikanie sa uvádza, že jeho obsahovú náplň tvorí najmä inovačná činnosť, ktorá dáva trhovú ekonomiku do dynamického pohybu. Ak je jadrom podnikateľskej činnosti výroba, hľadajú sa nové výrobné kombinácie, nové zdroje surovín a materiálov, nové výrobky a technológie, nové formy distribúcie a predaja. Rozvoj podnikania priamo súvisí s nedokonalosťou trhu, s medzerami v jeho fungovaní. Podnikanie sa orientuje na tieto medzery s cieľom efektívne ich zaplniť, uplatniť sa na trhu a dosiahnuť zisk z podnikania. [2, s. 13]

## **Podnikaním sa rozumie sústavná činnosť vykonávaná samostatne podnikateľom vo vlastnom mene a na vlastnú zodpovednosť za účelom dosiahnutia zisku**. [3, s. 7]

Podnikanie v Slovenskej republike upravujú tieto právne normy:

- Obchodný zákonník
- zákon o živnostenskom podnikaní
- Občiansky zákonník

Podľa Obchodného zákonníka má podnikanie tieto znaky:

- **sústavnosť** podnikanie je pravidelná a opakujúca sa činnosť
- samostatnosť podnikateľ sa sám rozhoduje o svojom podnikaní
- **konanie vo vlastnom mene** podnikateľ používa obchodné meno alebo svoje vlastné meno
- **vlastná zodpovednosť** podnikateļ nesie zodpovednosť za svoje konanie
- **dosiahnutie zisku** zisk je hlavným motívom podnikateľa [1, s. 166]

## *Úloha*

Po preštudovaní definície podnikania stanovte, ktorú z nasledujúcich činností možno zahrnúť do podnikania:

a/ Záhradkári predávajú pri ceste v júni zrelé marhule.

b/ Otcov brat má autoopravovňu. Zamestnáva troch vyučených opravárov aut. Práce majú dostatok a v minulom roku vykazoval vysoký zisk.

c/ Naša suseda občas pečie chutné zákusky a predáva ich na rodinné oslavy.

Nositeľom podnikateľských aktivít je **podnikateľ** – **subjekt podnikania**. Podnikateľ je iniciátorom ekonomického vývoja, využíva nové ekonomické príležitosti, ktoré mu poskytuje trhová ekonomika.

Podľa obchodného zákonníka, & 2 odst. 2, môže byť podnikateľom fyzická alebo právnická osoba, ktorá:

- je zapísaná v obchodnom registri (právnická osoba)
- podniká na základe živnostenského oprávnenia (fyzická osoba)
- podniká na základe iného než živnostenského oprávnenia podľa osobitných predpisov – lekári, notári, advokáti (fyzická osoba)
- ktorá vykonáva poľnohospodársku výrobu a je zapísaná do evidencie podľa osobitného predpisu (fyzická osoba)

## Fyzická osoba je každý človek. Má spôsobilosť na práva a povinnosti, právne úkony. **Môţe byť podnikateľská alebo nepodnikateľská fyzická osoba.**

Fyzické osoby: majiteľka kozmetického salónu, zamestnanec stolárskej dielne, žiak strednej školy, učiteļ.

## **Právnická osoba je spoločenským útvarom, ktorý vytvoril jednotlivec alebo jednotlivci, prípadne organizácie.**

Právnické osoby: obchodné spoločnosti, družstvá, politické strany, občianske združenia, cirkvi, nadácie, vyššie územné celky, obce, štátne podniky, príspevkové a rozpočtové organizácie a i.

## **Charakteristické znaky podnikateľa:**

- je právnym subjektom (má právo vstupovať do právnych vzťahov, napríklad uzatvárať kúpnu zmluvu s obchodným partnerom, uzatvárať pracovnú zmluvu so zamestnancom)
- vykonáva činnosť sústavne (ide o súvislé a pravidelne opakované činnosti)
- vykonáva činnosť samostatne (samostatne sa rozhoduje o podnikateļskej činnosti)
- určuje predmet podnikania (čiže rozsah podnikateľskej činnosti)
- nesie podnikateľské riziko a podniká na vlastný účet (je zodpovedný za zisk ale aj za stratu)
- hospodári s majetkom
- jeho základným cieľom je dosahovanie zisku [1, s. 168]

## *Úloha*

Rozhodnite, či ide o fyzickú alebo právnickú osobu? a/ Slovak Telekom, a.s. b/Cheops nábytok,s.r.o. c/ Jozef Kubica, študent vysokej školy d/ Iveta Vrbová, kaderníctvo e/ mesto Senica f/ gymnázium Senica

## *Úloha*

Aké vlastnosti by mal mať podľa vás úspešný podnikateľ?

## **Kontrolné otázky**

- 1. Charakterizujte podnikanie.
- 2. Aké právne normy upravujú podnikanie v Slovenskej republike?
- 3. Charakterizujte fyzickú osobu.
- 4. Charakterizujte právnickú osobu.
- 5. Popíšte, aký je rozdiel medzi fyzickou a právnickou osobou.

## <span id="page-24-0"></span>**4.3 Právne formy podnikania v Slovenskej republike**

## **Po preštudovaní tejto časti by ste mali vedieť:**

- od čoho závisí rozhodovanie podnikateľa pri zakladaní podniku
- aké právne formy podnikania sú povolené v Slovenskej republike
- základné znaky právnych foriem podnikania

Ak podnikateľ zakladá podnik, musí sa rozhodnúť, ktorú z právnych foriem podnikania si vyberie. Jeho rozhodovanie bude záležať od viacerých kritérií:

- spôsob a rozsah ručenia
- oprávnenie k riadeniu
- výška kapitálového vkladu
- počet spoločníkov
- administratívna náročnosť riadenia podniku
- možnosti získania úveru
- rozdeľovanie zisku alebo úhrada straty

Voļba právnej formy podniku patrí k dlhodobo pôsobiacim podnikovým rozhodnutiam. Otázka voļby najúčelnejšej formy podniku je aktuálna nielen pri zakladaní, ale aj pri zmene personálnych, ekonomických, právnych alebo daňových podmienok. [2, s. 63]

## **V Slovenskej republike rozlišujeme tieto právne formy podnikania:**

*1.Základné právne formy podnikania s právnou subjektivitou*

- podnik jednotlivca predstavuje podnik, ktorý je reprezentovaný jednotlivou osobou. Vedenie, ručenie, riziko, rozdeľovanie zisku je spojené len s osobou majiteľa.
- osobné (personálne) spoločnosti charakteristickým znakom je bezprostredná účasť jednotlivých spoločníkov na podnikaní. Spoločník ručí nielen svojim kapitálovým vkladom, ale aj celým súkromným majetkom. Typickými druhmi sú verejná obchodná spoločnosť a komanditná spoločnosť.
- kapitálové spoločnosti charakteristická je kapitálová účasť (spoločníci musia do spoločnosti vložiť vklad), spoločníci ručia za záväzky spoločnosti obmedzene a to do výšky nesplatených kapitálových vkladov. Osobná účasť spoločníkov na podnikaní nie je nutná – právne akty vykonávajú riadiace orgány. Typickými druhmi takejto spoločnosti je spoločnosť s ručením obmedzeným a akciová spoločnosť.
- družstvá je to spoločenstvo neobmedzeného počtu ľudí, založené za účelom podnikania a vzájomnej ekonomickej, sociálnej a inej výpomoci svojim členom.
- verejné podniky (štátne a samosprávne) sú zamerané buď na dosahovanie zisku (ziskové podniky) alebo na verejnoprospešnú činnosť (neziskové podniky)

## *2.Osobitné formy podnikania bez právnej subjektivity*

- tiché spoločenstvo zakladá sa spísaním zmluvy o tichom spoločenstve
- združenie osôb na spoločné podnikanie zakladá sa spísaním zmluvy o združení

#### *3.Podnikanie zahraničných osôb*

- fyzická alebo právnická osoba s bydliskom alebo sídlom mimo územia SR
- európske spoločnosti
- európske družstva

## **Kontrolné otázky**

- 1. Vymenujte kritéria, ktoré ovplyvňujú podnikateļa pri výbere právnej formy.
- 2. Charakterizujte podnik jednotlivca.
- 3. Aký je rozdiel medzi osobnými a kapitálovými spoločnosťami?
- 4. Vymenujte osobitné formy spoločného podnikania bez právnej subjektivity.
- 5. Charakterizujte družstvo.

## <span id="page-26-0"></span>**4.3.1 Podnik jednotlivca**

## **Po preštudovaní tejto časti by ste mali vedieť:**

- charakterizovať pojem živnosť
- charakterizovať jednotlivé druhy živností
- rozlišovať všeobecné a osobitné podmienky na vykonávanie živností
- poznať jednotlivé živnostenské oprávnenia

Najpočetnejšou formou podnikania v Slovenskej republike sú živnosti. Podmienky ţivnostenského podnikania upravuje **Ţivnostenský zákon** (zákon č. 455/1991Zb. o živnostenskom podnikaní). Živnostenský zákon upravuje podmienky živnostenského podnikania a kontrolu nad ich dodržiavaním.

## **Ţivnosť je sústavná činnosť, ktorá sa uskutočňuje samostatne, vo vlastnom mene, na vlastnú zodpovednosť za účelom dosiahnutia zisku a za podmienok stanovených zákonom.**

Živnosti môžu zakladať tak fyzické ako aj právnické osoby, ktoré spĺňajú všeobecné, prípadné osobitné podmienky.

## **Všeobecné podmienky prevádzkovania ţivností:**

dosiahnutie veku 18 rokov

- spôsobilosť na právne úkony
- bezúhonnosť

So živnostenským podnikaním sa stretávame hlavne vo sfére obchodu, služieb, remesiel. Ide teda prevažne o malé a stredné podniky, ktoré zvyčajne riadi sám vlastník. Živnostník má neobmedzené ručenie, to znamená, že za záväzky a straty svojho podniku ručí celým svojím majetkom.

V živnostenskom zákone sa živnosti rozlišujú z troch hľadísk:

## **1. podľa spôsobu získavania ţivnostenského oprávnenia na:**

- *ohlasovacie živnosti*
- *koncesované živnosti*
- **2. podľa poţiadaviek na odbornú spôsobilosť na:**
- *remeselné*
- *viazané*
- *voľné*

## **3. podľa obsahu a rozsahu ţivnostenského oprávnenia na:**

- *obchodné*
- *výrobné*
- *poskytujúce služby*

**Ohlasovacie živnosti** sú také, ktoré stačí po splnení podmienok ohlásiť živnostenskému úradu miestne príslušnému podļa bydliska fyzickej osoby, alebo sídla právnickej osoby. Na Slovensku plnia funkcie živnostenského úradu živnostenské oddelenia na obvodných úradoch.

V ohlásení treba uviesť:

- osobné údaje fyzickej osoby (meno, priezvisko, bydlisko, rodné číslo), alebo obchodné meno, sídlo a právnu formu právnickej osoby,
- obchodný názov,
- predmet podnikania,
- identifikačné číslo,
- miesto podnikania,
- deň začatia živnosti.

Ak živnostenský úrad zistí, že ohlásenie obsahuje všetky potrebné údaje a podnikateľ spĺňa všetky zákonom stanovené podmienky, vydá najneskôr do 5 pracovných dní odo dňa, keď sa mu ohlásenie živnosti doručilo živnostenský list.

**Ţivnostenský list –** je doklad, ktorý osvedčuje splnenie podmienok na prevádzkovanie ohlasovacej živnosti. Ukážka živnostenského listu viď Príloha č. 1

#### **Ohlasovacie ţivnosti sa ďalej členia na:**

remeselné – podmienkou poskytovania týchto živností je odborná spôsobilosť získaná vyučením v odbore, ktorá sa preukazuje výučným listom, alebo iným dokladom o riadnom ukončení učebného alebo študijného odboru a dokladom o vykonaní najmenej jednoročnej praxe v odbore alebo dvojročnej praxe v príbuznom odbore. Ide napríklad o stolárstvo, kaderníctvo, murárstvo a podobne,

viazané – ide o náročnejšie činnosti, pri ktorých podmienkou prevádzkovania živností je odborná spôsobilosť získaná inak, ako pri remeselných živnostiach. Odborná spôsobilosť je upravená osobitnými predpismi podľa druhu činností, napr. prevádzkovanie autoškoly, projektovanie stavieb prevádzkovanie cestovných kancelárií a podobne,

**voľné -** ide o činnosti, pre ktoré odborná spôsobilosť ako podmienka prevádzkovania živnosti nie je stanovená. Na prevádzkovanie týchto živností musia byť splnené iba všeobecné podmienky.

**Koncesované živnosti** – sú to náročné živnosti, ktorých povoľovanie si vyžaduje splnenie určitých dostatočných podmienok. Zvláštnou podmienkou je napríklad spoļahlivosť vo vzťahu k predmetu podnikania so zreteľom na ochranu zdravia, života, majetku /výroba a predaj zbraní, zmenárne, cestovné kancelárie, lekárne.../. Podnikateľ, ktorý má záujem o vykonávanie koncesovaných živností, musí požiadať príslušný živnostenský úrad o vydanie koncesnej listiny.

**Koncesná listina je dokument, ktorý oprávňuje fyzickú alebo právnickú osobu**  vykonávať koncesovanú živnosť. Ukážka koncesnej listiny viď Príloha č. 2

Živnostenské úrady vedú **živnostenské registre**, do ktorých sa zapisujú všetky dôležité údaje týkajúce sa podnikateľských subjektov, ktorým vydali živnostenské oprávnenie. Registre plnia evidenčnú kontrolnú funkciu. Živnostenské registre nájdete na internetovej stránke [www.zrsr.sk](http://www.zrsr.sk/)

## **Obchodné živnosti** sú najmä:

a) kúpa tovaru na účely jeho predaja konečnému spotrebiteľovi (maloobchod) alebo na účely jeho predaja iným prevádzkovateľom živnosti (veľkoobchod), b) pohostinská činnosť.

Výrobné živnosti sú také, pri ktorých podnikateľ má právo vykonávať činnosti súvisiace s výrobou finálneho produktu. Okrem toho môže predávať aj výrobky iných výrobcov, vykonávať montáž a údržbu výrobkov, zúčastniť sa sprostredkovania predaja, ale len v rozsahu, pri ktorom zostane zachovaná povaha výrobnej živnosti.

**Živnosti poskytujúce služby** – ide o poskytovanie opráv a údržby vecí, prepravu osôb a tovaru, a iné práce výkony na uspokojovanie ďalších potrieb.

## **Ţivnostenské oprávnenie zaniká:**

- smrťou živnostníka, ak nepokračujú v živnosti dedičia,
- zánikom právnickej osoby,
- uplynutím času, ak sa vydalo oprávnenie na určitý čas,
- rozhodnutím živnostenského úradu,
- vtedy, ak to ustanoví osobitný zákon [4]

## **Kontrolné otázky:**

1. Vysvetlite, čo rozumiete pod pojmom živnosť.

2. Vysvetlite, aké všeobecné a osobitné podmienky prevádzkovania živností musí spĺňať fyzická a právnická osoba.

- 3. Vysvetlite rozdiel medzi ohlasovanými a koncesovanými živnosťami.
- 4. Vysvetlite rozdiel medzi voľnými a viazanými živnosťami.
- 5. Z akých príčin môže zaniknúť živnostenské oprávnenie?

Súčasťou učebného textu je aj test viď Príloha č. 3

## <span id="page-30-0"></span>**4.3.2 Verejná obchodná spoločnosť**

## **Po preštudovaní tejto časti by ste mali vedieť:**

- charakterizovať verejnú obchodnú spoločnosť
- popísať ako sa zakladá a ako vzniká v.o.s.
- vymenovať základné práva a povinnosti spoločníkov
- popísať výhody a nevýhody v.o.s.

**Verejná obchodná spoločnosť je osobnou spoločnosťou, v ktorej aspoň dve osoby podnikajú pod spoločným obchodným menom a ručia za záväzky spoločnosti spoločne a nerozdielne celým svojím majetkom.** [3]

**Založenie v.o.s.** – verejnú obchodnú spoločnosť môžu založiť fyzické aj právnické osoby. Zakladá sa

Podpísaním spoločenskej zmluvy, ktorá obsahuje všetky práva a povinnosti spoločníkov. Spoločenská zmluva musí obsahovať tieto náležitosti:

- obchodné meno a sídlo spoločnosti
- mená a bydliská spoločníkov (ak sa jedná o fyzické osoby) a názov a sídlo (ak sa jedná o právnické osoby)
- predmet podnikania

Aby bola spoločenská zmluva platná, musia ju podpísať všetci spoločníci a podpisy musia byť úradne overené.

**Vznik v.o.s. -** spoločnosť je právnickou osobou a preto vzniká zápisom do obchodného registra. Návrh na zápis do obchodného registra podpisujú všetci spoločníci a ich podpisy musia byť notársky overené.

**Práva a povinnosti spoločníkov** – riadia sa spoločenskou zmluvou. Peňažné a nepeňažné vklady spoločníkov sa stávajú majetkom spoločnosti. Na obchodné vedenie spoločnosti je oprávnený kaţdý spoločník, ale väčšinou sa vedením poverí jeden alebo viacerí spoločníci, ktorí tvoria štatutárny orgán. Títo spoločníci sú potom povinní na požiadanie ostatných spoločníkov informovať o všetkých záležitostiach spoločnosti. Každý zo spoločníkov je oprávnený nahliadať do všetkých dokladov spoločnosti.

**Zisk** určený na rozdelenie sa delí medzi spoločníkov rovnakým dielom, ak to nie je v spoločenskej zmluve stanovené inak.

**Kapitál** – vytváranie základného imania nie je v prípade v.o.s. podmienkou. Spoločníci sa však v spoločenskej zmluve môžu dohodnúť, že vytvoria základné imanie. Kapitál spoločnosti tvoria peňažné a nepeňažné vklady jednotlivých spoločníkov.

**Ručenie spoločníkov a spoločnosti** – v.o.s. zodpovedá za svoje záväzky celým svojím majetkom, spoločníci ručia za záväzky spoločnosti neobmedzene celým svojím majetkom (aj osobným) spoločne a nerozdielne.

**Zrušenie a zánik spoločnosti** – spoločnosť môže byť zrušená likvidáciou alebo bez likvidácie. Likvidačný zostatok si spoločníci rozdelia rovnakým dielom ak to spoločenská zmluva nestanovuje inak. Spoločnosť zaniká vymazaním z obchodného registra. [5]

## **Výhody verejnej obchodnej spoločnosti**

- nie je potrebné základné imanie
- zákaz konkurencie platí pre všetkých spoločníkov
- jednoduché riadenie orgány spoločnosti sa tvoria len na základe dohody, zo zákona sa nevytvárajú

## **Nevýhody verejnej obchodnej spoločnosti**

- minimálne dvaja spoločníci
- neobmedzené ručenie
- zisk aj stratu znášajú všetci rovnakým dielom [6]

## **Kontrolné otázky:**

- 1. Charakterizujte verejnú obchodnú spoločnosť.
- 2. Aký je rozdiel medzi založením a vznikom verejnej obchodnej spoločnosti?
- 3. Kto je štatutárnym orgánom verejnej obchodnej spoločnosti?
- 4. Ako si spoločníci delia zisk a likvidačný zostatok?
- 5. Ako zaniká verejná obchodná spoločnosť?

#### <span id="page-32-0"></span>**4.3.3 Komanditná spoločnosť**

#### **Po preštudovaní tejto časti by ste mali vedieť:**

- charakterizovať komanditnú spoločnosť
- popísať ako sa zakladá a ako vzniká komanditná spoločnosť
- rozčleniť spoločníkov na komplementárov a komanditistov
- popísať ich práva a povinnosti spoločníkov
- popísať výhody a nevýhody komanditnej spoločnosti

**Komanditná spoločnosť je spoločnosť, v ktorej jeden alebo viac spoločníkov ručí za záväzky spoločnosti do výšky svojho nesplateného vkladu zapísaného v obchodnom registri (komanditisti) a jeden alebo viac spoločníkov ručí celým svojím majetkom (komplementári**). [3]

Je to zmiešaná spoločnosť, má znaky osobnej i kapitálovej spoločnosti, ktoré vyplývajú z rôzneho právneho postavenia dvoch skupín spoločníkov.

Založenie spoločnosti – komanditná spoločnosť sa zakladá spoločenskou zmluvou, ktorá má nasledujúce náležitosti:

- obchodné meno a sídlo spoločnosti
- určenie spoločníkov uvedením názvu a sídla právnickej osoby alebo mena a bydliska fyzickej osoby
- predmet podnikania
- určenie, ktorí zo spoločníkov sú komplementári a ktorí komanditisti
- výšku vkladu každého komanditistu

**Vznik komanditnej spoločnosti** – komanditná spoločnosť vzniká zápisom do obchodného registra. Návrh na zápis podpisujú všetci spoločníci, podpisy musia byť notársky overené. K návrhu sa prikladá spoločenská zmluva.

**Práva a povinnosti spoločníkov** – komplementári sú štatutárnym orgánom spoločnosti. Sú oprávnení na obchodné vedenie spoločnosti. V ostatných záležitostiach rozhodujú komplementári spoločne s komanditistami väčšinou hlasov, pokiaľ spoločenská zmluva nestanovuje inak. Pri hlasovaní má každý spoločník jeden hlas. Komanditista je oprávnený nahliadať do účtovných kníh a účtovných dokladov spoločnosti a má práva na vydanie rovnopisu ročnej účtovnej závierky. Komanditista je povinný vložiť do spoločnosti vklad v minimálnej výške 250€. [5]

**Rozdelenie zisku a znášanie straty** – ak spoločenská zmluva neupraví rozdelenie inak, platí nasledovné:

- zisk sa rozdelí medzi komplementárov a komanditistov na polovicu
- polovica zisku určená komplementárom sa medzi nich rozdelí rovným dielom
- polovica zisku určená komanditistom sa delí podļa výšky splatených vkladov [3]

## **Ručenie spoločníkov:**

**Komplementári** ručia za záväzky spoločnosti celým neobmedzene, celým svojím majetkom.

**Komanditisti** ručia za záväzky spoločnosti do výšky svojho nesplateného kapitálového vkladu zapísaného v obchodnom registri.

**Komanditista** ručí za záväzky zo zmlúv, ktoré v mene spoločnosti uzavrel bez splnomocnenia, v rovnakom rozsahu ako komplementár.

**Zrušenie a zánik spoločnosti** – ak zanikne účasť všetkých komanditistov, môžu sa komplementári dohodnúť, že sa komanditná spoločnosť mení bez likvidácie na verejnú obchodnú spoločnosť.

Ak sa spoločnosť zruší likvidáciou, má každý spoločník nárok na vrátenie hodnoty splateného vkladu. Prednostné právo majú komanditisti.

Spoločnosť zaniká vymazaním z obchodného registra.

## **Výhody komanditnej spoločnosti**

- možnosť zvýšenia potrebného kapitálu spoločnosti v porovnaní s v.o.s.
- lepšia úverová spôsobilosť spoločnosti

#### **Nevýhody komanditnej spoločnosti**

- delenie zisku medzi komplementárov a komanditistov je zložité
- neobmedzené ručenie komplementárov [7]

## **Kontrolné otázky:**

1. Charakterizujte komanditnú spoločnosť.

- 2. Aký je rozdiel medzi založením a vznikom komanditnej spoločnosti?
- 3. Vysvetlite rozdiel medzi komanditistami a komplementármi.
- 4. Ako si spoločníci delia zisk a likvidačný zostatok?
- 5. Kto je štatutárnym orgánom komanditnej spoločnosti?
- 6. Čo sa stane s komanditnou spoločnosťou ak z nej vystúpia všetci komanditisti?
- 7. Ako zaniká komanditná spoločnosť.

Súčasťou učebného textu je aj test viď Príloha č. 4

#### <span id="page-34-0"></span>**4.3.4 Spoločnosť s ručením obmedzeným**

#### **Po preštudovaní tejto časti by ste mali vedieť:**

- charakterizovať spoločnosť s ručeným obmedzeným
- vysvetliť ručenie spoločníkov spoločnosti s ručeným obmedzeným
- aké je financovanie tejto spoločnosti
- popísať jednotlivé orgány, ktoré spoločnosť vytvára

Spoločnosť s ručeným obmedzeným je obchodnou kapitálovou spoločnosťou. Znamená to, že zákon tejto spoločnosti predpisuje povinnosť vytvárať základné imanie a tiež vytvárať vrcholový, riadiaci a kontrolný orgán.

Spoločnosť s ručeným obmedzeným je spoločnosťou, ktorej základné imanie tvoria vopred určené vklady spoločníkov. Obchodné meno musí obsahovať označenie "spoločnosť s ručeným obmedzeným", postačí však skratka "spol.s r.o." alebo "s.r.o." [3]

**Založenie s.r.o**. – spoločnosť môže založiť jedna osoba, vtedy sa zakladá podpísaním zakladateľskej listiny. Ak spoločnosť zakladá viacej osôb, vtedy sa zakladá podpísaním spoločenskej zmluvy. Spoločenská zmluva a lebo zakladateľská listina musí obsahovať tieto náležitosti:

- obchodný názov a sídlo spoločnosti
- určenie spoločníkov názov a sídlo právnickej osoby, mená a bydliská fyzickej osoby
- predmet podnikania
- výšku vkladu každého spoločníka (vrátane lehoty a spôsobu splácania) a výška základného imania
- mená a bydliská konateľov spoločnosti a spôsob, akým konajú menom spoločnosti
- mená a bydliská členov dozornej rady, ak sa v spoločnosti zriaďuje [2, s. 74]

**Vznik spoločnosti** – vzniká zápisom do obchodného registra. Návrh na zápis podpisujú konatelia. K návrhu sa prikladá spoločenská zmluva (zakladateļská listina), stanovy a doklad o splatení povinnej časti upísaného vkladu. Ak spoločnosť zakladá jeden zakladateļ, je povinný pred zápisom splatiť celý vklad. Ak spoločnosť zakladá viacej zakladateľov, sú povinní splatiť 30 % svojich peňažných vkladov, pričom celková hodnota musí byť minimálne 50 % zo zákonom určenej výšky základného imania.[1, s. 195]

**Kapitál spoločnost**i – je tvorený kapitálovými vkladmi jednotlivých spoločníkov a súhrn vkladov sa nazýva základné imanie. Minimálna hodnota ZI je 5 000 € a minimálny vklad každého so spoločníkov musí byť aspoň 750 €. Vklad môže byť peňažný aj nepeňažný. Spoločnosť vytvára pri vzniku rezervný fond a to vo výške 5 % zo základného imania, ktorý sa každoročne dopĺňa zo zisku až do výšky 10 % základného imania.

**Práva a povinnosti spoločníkov** – spoločník je povinný splatiť vklad najneskôr do piatich rokov od vzniku spoločnosti alebo jeho vstupu do spoločnosti. Spoločníci vykonávajú svoje práva týkajúce sa riadenia spoločnosti a jej kontroly na valnom zhromaždení. Taktiež majú nárok na nahliadnutie do dokladov spoločnosti. Spoločníci ručia za záväzky spoločnosti obmedzene a to do výšky svojho nesplateného kapitálového vkladu. Spoločnosť zodpovedá za svoje záväzky celým svojím majetkom.

**Orgány s.r.o**. – medzi orgány spoločnosti patria:

- *Valné zhromaždenie* je najvyšším orgánom spoločnosti. Zasadá najmenej raz za rok. Rozhoduje o zmene spoločenskej zmluvy. Vymenováva, odvoláva konateľov a členov dozornej rady, rozhoduje o rozdelení zisku alebo úhrade straty. Tiež rozhoduje o zrušení spoločnosti. Členmi valného zhromaždenia sú všetci spoločníci a rozhodujú hlasovaním. Počet hlasov každého spoločníka sa určuje podľa výšky jeho vkladu.
- *Konatelia –* sú štatutárnym orgánom spoločnosti. Môže byť jeden alebo viacero konateľov. Konateľom môže byť iba fyzická osoba. Konatelia sú poverení vedením spoločnosti.
*Dozorná rada –* je kontrolným orgánom spoločnosti a jej úlohou je dohliadať na činnosť konateļov. Dozorná rada musí mať minimálne troch členov a člen dozornej rady nemôže byť konateľom.

**Zrušenie a zánik spoločnosti** – zrušenie spoločnosti môže prebiehať s likvidáciou alebo bez likvidácie. Ak zostane likvidačný zostatok, ten sa rozdeľuje podľa výšky splateného vkladu. Spoločnosť zaniká vymazaním z obchodného registra. [9]

## **Výhody spoločnosti s ručením obmedzeným**

- spoločnosť ručí za svoje záväzky len do výšky svojho majetku
- spoločníci ručia iba do výšky nesplateného kapitálového vkladu (na ich súkromný majetok sa ručenie nevzťahuje
- nízke základné imanie
- stačí iba jeden zakladateľ a môže to byť fyzická osoba

## **Nevýhody spoločnosti s ručením obmedzeným**

- spoločnosť môže mať maximálne 50 spoločníkov
- spoločník nemôže vystúpiť zo spoločnosti jednostranným úkonom
- spoločnosť musí povinne vytvárať rezervný fond [8]

## **Kontrolné otázky:**

- 1. Charakterizujte spoločnosť s ručením obmedzeným..
- 2. Kto môže založiť spoločnosť s ručením obmedzeným a ako prebieha založenie?
- 3. Ako sa tvorí základné imanie a aká je jeho minimálna výška?.
- 4. Ako si spoločníci delia zisk a likvidačný zostatok?
- 5. Popíšte jednotlivé orgány spoločnosti.
- 6. Aký je rozdiel medzi zrušením a zánikom spol.s.r.o.?

Súčasťou učebného textu je aj test viď Príloha č. 5

## **4.3.5 Akciová spoločnosť**

## **Po preštudovaní tejto časti by ste mali vedieť:**

- charakterizovať akciovú spoločnosť
- vysvetliť založenie a vznik spoločnosti
- popísať jednotlivé druhy akcií
- popísať jednotlivé orgány, ktoré spoločnosť vytvára

Akciová spoločnosť je spoločnosť, ktorej základné imanie je rozvrhnuté na určitý počet akcií s určitou menovitou hodnotou. Spoločnosť je právnickou osobou, ktorá za porušenie svojich záväzkov ručí celým svojím majetkom, akcionári za záväzky neručia a nezodpovedajú. Obchodné meno musí obsahovať označenie "akciová spoločnosť", resp. skratku "a.s.". Akciová spoločnosť získava kapitál vydaním a predajom akcií veľkému množstvu ľudí – akcionárov, ktorí sa stanú vlastníkmi spoločnosti. Ľudia tým, že kúpia akcie poskytnú spoločnosti kapitál, preto je to kapitálová obchodná spoločnosť.

## **Akcionárom z vlastníctva akcií vyplývajú práva a povinnosti:**

- Právo podieľať sa na riadení spoločnosti účasťou na valnom zhromaždení.
- Podieľať sa na zisku kde podiel na zisku, ktorý pripadá na jednu akciu nazývame dividenda. Jej výška závisí od dosiahnutého zisku spoločnosti a od výšky vloženého kapitálu.
- Podieľať sa na likvidačnom zostatku.

## **Rozlišujeme nasledujúce druhy akcií:**

- Akcie na meno patria tej osobe, ktorej meno je v zozname akcionárov, majiteľ ju môže predať. Tieto akcie môžu byť listinné a zalistované.
- Akcie na doručiteľa môžu sa vydať len zalistované, sú prevoditeľné odovzdaním a práva s nimi spojené má držiteľ. Na tomto druhu akcií sa neuvádza žiadne meno akcionára.
- Kmeňové akcie sú akcie z vlastníctva ktorých vyplývajú základné práva akcionára
- Zamestnanecké akcie sú cenovo zvýhodnené pre zamestnancov a dôchodcov spoločnosti. Ich úlohou je pripútať zamestnancov k spoločnosti.
- Prioritné akcie majú pevne stanovenú výšku dividendy, bez ohľadu na dosiahnutý zisk v spoločnosti. Majitelia nemajú právo hlasovať na valnom zhromaždení.

**Založenie a vznik akciovej spoločnosti** – a.s. môže založiť buď jeden zakladateľ, ale môže to byť iba právnická osoba, alebo dvaja a viac zakladateľov. Ak a.s. založí jeden zakladateľ, musí podpísať zakladateľskú listinu, ak viacerí, musia podpísať zakladateľskú zmluvu. Hodnota základného imania spoločnosti musí byť minimálne 25 000 €. Pri svojom založení spoločnosť vytvára aj rezervný fond a to v minimálnej výške 10 % ZI a každoročne ho musí dopĺňať zo zisku, až do dosiahnutia 20 % ZI. Zakladateľská zmluva alebo listina musí obsahovať:

- obchodné meno a sídlo spoločnosti
- predmet podnikania
- navrhované ZI
- počet akcií, ich menovitú hodnotu, formu a podobu
- emisný kurz
- počet akcií, ktoré upisujú jednotliví zakladatelia

#### **Akciovú spoločnosť moţno zaloţiť dvoma spôsobmi**:

- *na základe výzvy na upisovanie akcií* upisovaním akcií získajú zakladatelia potrebné ZI(uskutočňuje sa to vtedy, ak ZI nezložia zakladatelia)
- *bez výzvy na upisovanie akcií* zakladatelia v určitom pomere splatia celé ZI, vtedy sa nevyžaduje výzva na upisovanie akcií

A.s. vzniká zápisom do obchodného registra. Návrh na zápis podpíšu všetci členovia predstavenstva, ich podpisy musia byť úradne overené. A.s. môže vzniknúť len vtedy, ak sa konalo ustanovujúce valné zhromaždenie, schválili sa stanovy, zvolili sa orgány spoločnosti, upísalo sa celé ZI a z neho sa splatilo 30 %.

**Stanovy a.s.** – podrobne upravujú práva a povinnosti akcionárov a tiež právomoci orgánov spoločnosti.

#### **Orgány akciovej spoločnosti** – medzi orgány akciovej spoločnosti patria:

 *Valné zhromaždenie –* je najvyšším orgánom spoločnosti, zvoláva ho predstavenstvo minimálne raz do roka. Akcionári sa ho zúčastňujú buď osobne alebo v zastúpení na základe písomného splnomocnenia. Valné zhromaždenie rozhoduje o všetkých dôležitých skutočnostiach týkajúcich sa činnosti spoločnosti. Volí a odvoláva členov predstavenstva a dozornej rady, rozhoduje o rozdelení zisku a úhrade straty. Schvaļuje riadnu a mimoriadnu účtovnú závierku, rozhoduje o zrušení spoločnosti. Tiež

schvaľuje odmeny členom predstavenstva a dozornej rady, ktoré sa nazývajú tantiémy. Na valnom zhromaždení sa rozhoduje hlasovaním väčšinou prítomných hlasov akcionárov.

- *Predstavenstvo –* je štatutárnym orgánom spoločnosti, ktoré riadi činnosť spoločnosti a koná v jej mene. Malo by mať minimálne troch členov a sú volení na päť rokov. O daných otázkach rozhodujú členovia hlasovaním.
- *Dozorná rada –* je kontrolným orgánom spoločnosti, ktorá dohliada na činnosť predstavenstva a celej spoločnosti. Má právo nahliadať do všetkých dokladov spoločnosti a kontrolovať účtovné záznamy. Dáva návrh valnému zhromaždeniu rozdelenie zisku alebo úhrady straty. Má troch členov, ktorí nesmú byť zároveň členmi predstavenstva.

**Zrušenie a zánik akciovej spoločnosti** – o zrušení spoločnosti rozhoduje likvidačné valné zhromaždenie. Zrušenie sa môže uskutočniť bez likvidácie a to splynutím, zlúčením a pod., alebo s likvidáciou. Vtedy valné zhromaždenie stanovuje likvidátora, ktorý rozpredáva majetok spoločnosti a uspokojuje všetkých veriteľov. Likvidačný zostatok rozdelí medzi akcionárov v pomere zodpovedajúcom menovitej hodnote akcií. Spoločnosť zaniká vymazaním z obchodného registra. [3]

## **Výhody akciovej spoločnosti**

- možnosť získať značné množstvo finančných podmienok na investovanie
- prevažná oddelenosť vlastníctva od manažmentu
- ľahkosť zmeny vlastníctva
- ľahší prístup k úverom

#### **Nevýhody akciovej spoločnosti**

- vysoké náklady spojené so vznikom spoločnosti
- rozpory v záujmoch medzi vlastníkmi, manažérmi, zamestnancami
- dividendy na úkor rozvoja spoločnosti[2, s. 83]

#### **Kontrolné otázky:**

1.Uveďte základné charakteristiky akciovej spoločnosti.

- 2. Popíšte rôzne druhy akcií.
- 3. Čo rozumiete pod pojmom dividenda?
- 4. Aké náležitosti musí obsahovať zakladateľská zmluva?
- 5. Akými spôsobmi možno založiť akciovú spoločnosť?
- 6. Aké práva a povinnosti má akcionár?
- 7. Aké úlohy patria do pôsobnosti valného zhromaždenia?
- 8. Čo rozumiete pod pojmom tantiémy?
- 9. Kto je štatutárnym orgánom a.s. a čo patrí do jeho pôsobnosti?
- 10. Kto je to dozorná rada a čo patrí do jej pôsobnosti?
- 11. Aký je rozdiel medzi zrušením a zánikom a.s.?

Súčasťou učebného textu je aj test viď Príloha č. 6

## **4.3.6 Druţstvo**

## **Po preštudovaní tejto časti by ste mali vedieť:**

- charakterizovať družstvo
- vysvetliť založenie a vznik družstva
- popísať jednotlivé orgány, ktoré družstvo vytvára
- vysvetliť zrušenie a zánik družstva

Družstvo je spoločenstvom neuzavretého počtu osôb založeným za účelom podnikania **alebo zabezpečovania hospodárskych, sociálnych alebo iných potrieb svojich členov.**[3]

Obchodné meno družstva musí obsahovať označenie "družstvo". Družstvo je právnickou osobou. Za porušenie svojich záväzkov zodpovedá celým svojím majetkom. Členovia družstva za záväzky družstva neručia a nezodpovedajú.

**Založenie a vznik družstva** – družstvo môžu založiť minimálne 2 právnické osoby a ak sa jedná o fyzické osoby, tak najmenej 5. Členovia môžu do družstva voľne vstupovať alebo vystupovať z neho, podľa podmienok určených v stanovách. Na založenie družstva sa vyžaduje konanie ustanovujúcej členskej schôdze, ktorá:

 *určuje upisované základné imanie* – ZI tvorí súhrn členských vkladov, na ktorých splatenie sa členovia zaviazali. Členský podiel predstavuje mieru účasti člena na družstve. Každý člen môže mať iba jeden členský podiel. ZI musí byť najmenej 1 250€.

- *schvaľuje stanovy* je to základný vnútroorganizačný predpis, ktorý musí obsahovať obchodné meno a sídlo družstva, predmet podnikania, práva a povinnosti členov k družstvu a naopak, výšku základného členského vkladu a tvorbu nedeliteľného fondu. Nedeliteľný fond sa tvorí vo výške 10 % zapisovaného ZI. Družstvo ho dopĺňa zo zisku, až dosiahne polovicu ZI.
- *volí predstavenstvo a kontrolnú komisiu*

Priebeh ustanovujúcej schôdze sa osvedčuje notárskou zápisnicou, ktorá obsahuje aj zoznam členov a výšku jednotlivých členských vkladov, ku ktorým sa na schôdzi družstva zaviazali. Prílohu zápisnice tvoria aj stanovy. Družstvo vzniká dňom zápisu do obchodného registra. Pred podaním návrhu na zápis do obchodného registra, musí byť splatená polovica zapisovaného ZI. Návrh na zápis podávajú a podpisujú ho členovia predstavenstva. [3]

**Orgány družstva** – do orgánov družstva môžu byť volení len členovia družstva starší ako 18 rokov a zástupcovia právnických osôb, ktorí sú členovia družstva. Medzi orgány patria:

- *Členská schôdza* je najvyšším orgánom družstva. Schádza sa najmenej raz do roka, ak to stanovy neurčujú inak. Rozhoduje o základných otázkach činnosti družstva napr. voliť a odvolávať členov kontrolnej komisie a predstavenstva, schvaľuje účtovnú závierku, rozhoduje o rozdelení zisku, prípadne úhrady straty, rozhoduje o základných otázkach koncepcie rozvoja družstva, o zrušení, zlúčení a inej premene družstva. Pri hlasovaní má každý člen jeden hlas, pokiaľ to stanovy neurčujú inak.
- **Predstavenstvo je štatutárnym orgánom družstva. Riadi činnosť družstva a rozhoduje** o všetkých záležitostiach družstva. Predstavenstvo si zo svojich členov volí predsedu, prípadne podpredsedu družstva, ktorí zastupujú družstvo navonok.
- *Kontrolná komisia* je kontrolným orgánom družstva. Je oprávnená kontrolovať všetku činnosť družstva a prerokúva sťažnosti jeho členov. Zodpovedá iba členskej schôdzi a je nezávislá od ostatných orgánov družstva. Má najmenej troch členov. Vyjadruje sa k účtovnej závierke a návrhu na rozdelenie zisku alebo úhrady straty. [2, s. 87]

**Zrušenie a zánik družstva** – zrušenie sa môže uskutočniť s likvidáciou alebo bez likvidácie, kde dôvody môžu byť rôzne. Napríklad uznesením členskej schôdze, rozhodnutím súdu, uplynutím doby, na ktorú bolo družstvo zriadené, dosiahnutím účelu, na ktorý bolo družstvo zriadené. Družstvo zaniká ku dňu výmazu z obchodného registra. [3]

## **Výhody druţstva:**

- uspokojovanie a podpora záujmov svojich členov
- jednoduchý vznik a zánik členstva v družstve
- členovia neručia za záväzky družstva

## **Nevýhody druţstva:**

- nedostatočné finančné zdroje, nakoľko členské vklady nie sú veľké
- povinnosť splatenia členského vkladu určeného stanovami

## **Kontrolné otázky:**

- 1. Ako je definované družstvo v obchodnom zákonníku?
- 2. Koľko členov najmenej musí mať družstvo?
- 3. Vysvetlite rozdiel medzi založením a vznikom družstva.
- 4. Aké musí byť minimálne ZI a čím je tvorené?
- 5. Čo viete o nedeliteľnom fonde družstva?
- 6. Popíšte najvyšší orgán družstva.
- 7. Kto je štatutárnym orgánom družstva a čo patrí do jeho pôsobnosti?
- 8. Kto v družstve môže uskutočňovať kontrolu a prijímať sťažnosti členov družstva?
- 9. Vysvetlite aký rozdiel je medzi zánikom a zrušením družstva.

Súčasťou učebného textu je aj test viď Príloha č. 7

## **4.4 Formy podnikania bez právnej subjektivity**

## **Po preštudovaní tejto časti by ste mali vedieť:**

- aké formy podnikania bez právnej subjektivity sú možné v Slovenskej republike
- vysvetliť vznik tichého spoločenstva
- popísať práva a povinnosti tichého spoločníka
- vysvetliť zánik tichého spoločenstva
- vysvetliť založenie združenia osôb ne spoločné podnikanie
- vysvetliť, kto môže byť účastník združenia a prečo
- popísať zánik združenia

K osobitným druhom podnikania patria dve formy spoločného podnikania, ktoré nie sú právnickými osobami. Preto ich nemožno považovať za obchodné spoločnosti. Patria k nim:

- Tiché spoločenstvo
- Združenie osôb na účely spoločného podnikania

**Tiché spoločenstvo** – je zvláštna forma podnikania, ktorá vzniká na základe zmluvy o tichom spoločenstve. Túto zmluvu vymedzuje Obchodný zákonník. Zmluvou o tichom spoločenstve sa zaväzuje tichý spoločník poskytnúť podnikateľovi určitý vklad a podieľať sa s ním na jeho podnikaní. Podnikateľ sa zaväzuje vyplácať časť zisku, ktorý vyplýva z podielu tichého spoločníka na výsledku podnikania. Zmluva si vyžaduje písomnú formu. Tichý spoločník sa zúčastňuje na podnikaní len svojím vkladom, jeho účasť nie je verejne známa. Založením tichého spoločenstva nevzniká žiadny nový právny subjekt, preto sa ani nezapisuje do obchodného registra.

Predmetom vkladu tichého spoločníka môže byť určitá peňažná suma, určitá vec, právo alebo iná majetková hodnota využiteľná pri podnikaní. Prevzatím veci (s výnimkou nehnuteľnosti) sa podnikateľ stáva jej vlastníkom. V prípade nehnuteľnosti sa podnikateľ stáva jej užívateľom po dobu trvania zmluvy.

**Práva a povinnosti** –tichý spoločník je oprávnený nahliadať do všetkých obchodných dokladov a účtovných záznamov, ktoré sa týkajú podnikania, na ktorom sa podieļa svojím vkladom. Tichému spoločníkovi vzniká nárok na podiel zo zisku do 30 dní po vyhotovení ročnej účtovnej závierky. O podiel na strate sa znižuje vklad tichého spoločníka. Podnikateľ je povinný poskytnúť tichému spoločníkovi na požiadanie informácie o podnikateļskom zámere na budúce obdobie a o predpokladanom vývoji stavu majetku a financií, ktoré sa týkajú podnikania , na ktorom sa tichý spoločník podieļa. Práva a povinnosti voči tretím osobám z podnikania vznikajú iba podnikateľovi.

**Zánik tichého spoločenstva** – sa môže uskutočniť z rôznych dôvodov a to napríklad:

- uplynutím doby, na ktorú bola zmluva uzatvorená,
- výpoveďou, ak nebola zmluva uzatvorená na dobu určitú,
- ak dosiahne podiel tichého spoločníka na strate výšku jeho vkladu,
- ukončením podnikania, na ktoré sa zmluva vzťahuje,
- vyhlásením konkurzu na majetok podnikateľa,

Ak zmluva neurčuje inú výpovednú lehotu, možno zmluvu vypovedať najneskôr šesť mesiacov pred koncom kalendárneho raka. Do 30 dní po zániku zmluvy je podnikateļ povinný vrátiť tichému spoločníkovi vklad zvýšený alebo znížený o podieľ na výsledku podnikania. [3]

#### **Výhody tichého spoločníka**

- nemusí sa osobne zúčastňovať na podnikaní
- nenesie veľké riziko
- môže byť tichým spoločníkom u viacerých podnikateľov

#### **Výhody pre podnikateľa**

- získa peniaze, majetok alebo práva od tichého spoločníka
- nie je obmedzovaní v podnikaní tichým spoločníkom [1, s. 206]

**Združenie osôb na spoločné podnikanie** – vzniká ba základe zmluvy o združení, ktorú upravuje Občiansky zákonník. Cieľom takéhoto združenia niekoľkých osôb je spoločne dosiahnuť dohodnutý účel. Zákon nestanovuje účel, na ktorý sa môžu fyzické alebo právnické osoby združovať. Takýmto účelom môže byť spoločné podnikanie, či uskutočnenie jedného obchodného prípadu.

Typické pre toto združenie je, že účastníkom združenia môžu byť iba osoby, ktoré sú podnikateľmi. Podnikateľské činnosti, ktoré sa v rámci združenia vykonávajú, sa nemôžu uskutočňovať v mene združenia (lebo nemá právnu subjektivitu, nie je zapísané v obchodnom registri), ale v mene konkrétneho podnikateļa.

Každý z účastníkov je povinný vyvíjať činnosť na dosiahnutie účelu, na ktorý bolo združenie vytvorené. Ak sa účastníci združenia v zmluve dohodnú, že poskytnú na účely združenia peňažné alebo nepeňažné prostriedky, sú povinní ich poskytnúť v dobe stanovenej v zmluve o združení. Poskytnuté peňažné a nepeňažné prostriedky sú v spoluvlastníctve všetkých účastníkov. Majetok získaný pri výkone spoločnej činnosti sa stáva spoluvlastníctvom všetkých účastníkov. Každý sa môže presvedčiť o hospodárskom stave združenia

O spoločných záležitostiach združenia rozhodujú účastníci hlasovaním, pričom každý má jeden hlas bez ohľadu na veľkosť podielu, ktorý do združenia vložili. Každý z účastníkov má právo na vysporiadanie pri zániku účasti v združení alebo pri jeho rozpustení. Tiež každý účastník má právo vystúpiť zo združenia, nesmie to však byť v nevhodnej dobe, aby nepoškodil ostatných účastníkov.

**Zánik združenia** – rozumie sa ním rozpustenie združenia. V tomto prípade majú účastníci nárok na vrátenie hodnôt poskytnutých na účel združenia a vysporiadajú sa medzi sebou o majetok, ktorý získali výkonom spoločnej činnosti združenia spôsobom určeným v zmluve, inak rovnakým dielom.

## **Výhody zdruţenia**

- vznik združenia je po stránke právnej aj formálnej jednoduchý
- pri vzniku združenia neukladá Občiansky zákonník vložiť do združenia kapitál
- združenie môže založiť ľubovoľný počet ľudí
- účastníci združenia sú pri rozhodovaní a riadení rovnoprávni

## **Nevýhody zdruţenia**

- pri ukončení činnosti združenia pomerne zložité delenie majetku
- účastníci združenia sú zodpovední za záväzky združenia [11]

## **Kontrolné otázky:**

- 1.Uveďte základnú charakteristiku tichého spoločenstva.
- 2.Aké práva má tichý spoločník?
- 3. Z akých dôvodov môže zaniknúť tichý spoločník?
- 4.Aké sú výhody v tejto forme podnikania pre tichého spoločníka?
- 5. Ako vzniká združenie osôb na spoločné podnikanie?
- 6. Aké práva a povinnosti majú účastníci združenia voči združeniu?
- 7. Čo rozumieme pod pojmom zánik združenia?

8. V čom vidíte klady pri tomto spôsobe podnikania? Súčasťou učebného textu je aj test viď Príloha č. 8

# **5 Metodika vyučovania**

Kvalita výučby na Súkromnej strednej odbornej škole podnikania je určujúcim faktorom, ktorý v konečnom dôsledku ovplyvňuje vzdelanostnú úroveň našich žiakov. V súčasnej dobe, kedy sa stávame informačnou spoločnosťou, sa neustále zvyšujú požiadavky na tento kvalitatívny ukazovateľ výchovno – vzdelávacieho procesu. Veľmi dobre si uvedomujeme, že dosiahnutie takéhoto želaného stavu je podmienené implementáciou nových, moderných prostriedkov, ktoré použijeme vo vyučovacom procese. Ak chceme docieliť trvácnejšie a komplexnejšie vedomosti u žiakov, môžeme to dosiahnuť postupnou transformáciou klasického spôsobu edukácie na vyučovací proces obohatený prvkami informačno – komunikačných technológií. V svojej záverečnej práci sa zaoberám teoretickými aspektmi elektronického vzdelávania, poukazujem na jeho výhody a nevýhody. Venujem sa elektronickým vzdelávacím kurzom a to najmä metodike ich tvorby. Musím však konštatovať, že na strednej škole je e-learning vhodný iba ako doplnok ku klasickej forme výučby. Pri jeho použití musíme dbať na zmysluplné didaktické prepojenie tradičných pedagogických metód a foriem.

Pri tvorbe metodiky vyučovania vo svojom predmete dbám na to, aby prebiehalo aktívne, činnostné učenie. Čínske príslovie o vzdelávaní: "*Ak mi niečo vysvetlíš – zabudnem, ak mi to ukážeš – zapamätám si, ale ak to urobím – pochopím".* [18, s. 165] Žiaci získavajú vedomosti aktívnym poznávaním, intelektuálnymi a motorickými činnosťami. Žiaci teraz pri možnosti využívať e-learning budú mať väčší priestor na precvičovanie si rôznych schopností vedúcich k samostatnému získavaniu informácií. Môžu získať schopnosť samostatne sa vzdelávať, pretože kladiem dôraz na to, aby som žiakom poznatky iba neodovzdávala, ale aby ich aj sami získavali.

Na svojich hodinách budem používať hlavne výkladovo – problémovú metódu, pri ktorej budem systematicky zapájať žiakov do hľadania a nachádzania riešenia zadaných problémov. Tieto problémy budú riešiť buď individuálnou alebo skupinovou prácou. Vďaka tomu sa žiaci učia nové poznatky nadobúdať samostatne, budú používať už osvojené vedomosti a získajú skúsenosti z tvorivej činnosti. Problémové úlohy, ktoré im zadávam, sú prirodzene späté s prebraným učivom. Musia mať presne vymedzený cieľ a zodpovedajú intelektuálnym schopnostiam žiakov. Tiež musia žiakov zaujať, čiže najideálnejšie sú tie úlohy, ktoré vychádzajú z konkrétnej životnej situácie. Úloha, ktorú budú žiaci riešiť, musí mať neznámy prvok, ktorý je základom vytvárania vedomostí. Vzniká potreba poznávať a riešiť zadanú úlohu. Na riešenie zadaných úloh budú žiaci využívať možnosti elektronického vzdelávania. Pri zadávaní môžem využívať v systéme Moodle rôzne spôsoby spracovávania .

Ďalšou metódou, ktorú pri svojich hodinách použijem bude heuristická metóda, ktorá je veľmi vhodná práve pri tematickom celku "Podnikanie", ktorý som opísala v predchádzajúcej časti. Pri tejto metóde žiakov učím jednotlivé kroky riešenia problému. Aby žiaci mohli riešiť samostatne určitý problém, je nutné naučiť ich postupne riešiť jednotlivé kroky. Postupnosť krokov pri riešení problému môže prebiehať podľa M. Zelinu v heuristickej schéme DITOR:

- Definuj problém
- Informuj o probléme
- Tvor riešenia problému
- Ohodnoť riešenia
- Realizuj riešenie [18, s. 172]

Túto metódu môžem využiť napríklad pri didaktickej hre, kde žiaci si budú zakladať jednotlivé typy spoločností alebo živnosti. Na hodinách ekonomiky majú najväčší význam práve ekonomické hry. Vyučovanie žiakov, budúcich podnikateľov, si vyžaduje pripraviť ich zo stránky teoretickej. Súčasne je potreba preverenie si získaných vedomostí v praxi. A práve ekonomické hry môţu napomôcť napodobniť ekonomickú realitu. Je to najúčinnejšia aktívna vyučovacia metóda, pri ktorej žiaci prechádzajú z úlohy pasívnych poslucháčov do úlohy spolutvorcov vyučovacej hodiny. Opäť využijem formu skupinovej práce. Výhodne je spojenie s e-learningom, kde hodina prebehne v počítačovej učebni a žiaci využijú túto techniku jednak na vyhľadávanie informácií a jednak na písomné spracovanie vzniknutého problému.

Jednou z realizácii heuristickej metódy je aj forma brainstormingu (burza nápadov). Je jednou z metód tvorivého skupinového myslenia, kde podstatou je že skupina pri správnej motivácii je schopná vyprodukovať v rovnakom čase viac nápadov, než jednotlivec.

Všetky metódy, ktoré som popísala, budem používať v spojení s e-learningovým vyučovaním. Žiaci budú mať k dispozícii výpočtovú techniku, ktorú môžu využiť pri riešení zadaných problémov a zároveň ako učiteľ budem mať tiež hneď spätnú väzbu.

Takýmto spôsobom výučby sa na Súkromnej strednej škole podnikania snažím o rozvoj dôležitých kľúčových kompetencií v súlade s novým školským vzdelávacím programom, samozrejme s prihliadnutím na profil absolventa. Absolvent našej školy je vo svojej špecializácii pripravený na kvalifikované riadenie malého a stredného podniku. Má teoretické a praktické vedomosti na založenie vlastnej podnikateľskej spoločnosti a riadenie podnikovej činnosti. Je schopný pripraviť koncepciu dosiahnutia podnikateľských cieľov organizácie.

# **6 Popis hodnotenia systému**

V prepojení klasického vyučovania s e-learningom vidím veľké výhody hlavne v tom, že na hodinách mám teraz viacej času venovať sa práve praktickej činnosti, z ktorej si žiaci zapamätajú viac ako iba pri učení sa výkladovou metódou a následným preverovaním vedomostí. Žiaci majú na internete k dispozícii texty, ktoré sú prehľadne rozčlenené do kapitol. Ďalej majú k dispozícii prezentácie k daným učivám. Tiež je ideálne vytváranie prednášok, ktoré pozostávajú z určitej časti učiva a po preštudovaní nasleduje kontrolná otázka. Pri jej správnom vyriešení sa žiak dostane do ďalšej časti. Týmto je spestrená aj prípravy z danej úlohy. Samozrejme, že veľkú úlohu zohráva aj získanie spätnej väzby a to pomocou testov, samodiagnistických alebo ostrých. Pri klasickom skúšaní dochádza veľmi často k subjektívnemu hodnoteniu. Spravodlivejšie hodnotenie je pri elektronickom hodnotení, kde si učiteļ vopred nastaví stupnica hodnotenia a systém následne po ukončení testu, uskutoční hodnotenie. [19]

Efektivita a kvalita elektronického vzdelávania, rovnako ako tradičného vzdelávania je podmienená viacerými faktormi. Elektronické vzdelávanie má odlišné atribúty ako tradičné. Vplyv určitých faktorov sa zväčšuje, vplyv niektorých zaniká. Rozdiely medzi tradičným a elektronickým spôsobom vyučovania sa týkajú všetkých subjektov výučby. Žiak, ako účastník vzdelávania, je v centre procesu, pričom aktívne spolupracuje s ostatnými subjektmi. Keď berieme do úvahy, aké zručnosti a spôsobilosti má súčasná generácia, týkajúce sa práce s počítačom, internetom, veríme, že určite oceňujú možnosť štúdia, ktorému sa môžu venovať v im vyhovujúcom časopriestore. Učiteľ – tútor – riadi, organizuje, kontroluje, hodnotí a motivuje žiakov k ďalšiemu štúdiu. Úloha učiteľa sa mení. Jeho povinnosťou aj naďalej ostáva zodpovednosť za dodržanie vzdelávacích štandardov, avšak ťažiskovou úlohou je vytvárať také podmienky, ktoré podporujú učenie ţiaka. Učiteļ prestáva byť neomylným zdrojom informácií. Jeho pôvodnú funkciu preberajú počítačové siete a ostatné prostriedky informačných a komunikačných technológií. Tieto disponujú veľmi obsiahlym potenciálom a predstavujú atraktívny a zároveň efektívny súbor nástrojov vzdelávania. Jedným z týchto nástrojov je aj systém pre riadenie výučby (LMS). V svojej práci som popísala použitie LMS Moodle. Hlavnou úlohou tohto systému je sprostredkovať informácie, uchovávať informácie o ponúkaných kurzoch, učiteľoch (tútoroch), žiakoch, ktorí sú zaradení do skupín o študijných

50

výsledkoch žiakov. Zároveň sprostredkuje komunikáciu medzi všetkými účastníkmi štúdia. [20]

E-learning pokladám za inovatívny prístup k sprostredkovaniu kvalitného, interaktívneho výučbového prostredia, zameraného na učiaceho sa. Je prístupný hocikomu, kedykoļvek a na ktoromkoľvek mieste. Podmienkou úspešnosti e-vzdelávania sú viaceré faktory. Napríklad v našej škole si stanovujem skupiny žiakov, ktorý majú prístup do môjho kurzu, v ktorom nájdu študijný materiál, presne stanovené ciele, ktoré budú jednoznačne merateľné. Samozrejme, že táto forma vzdelávania bude prepojená s klasickou výučbou. Čiže bude zabezpečená častá komunikácia s učiteľom – tútorom. Žiaci budú mať prístup k rôznym zdrojom informácií, môžu pracovať v malej alebo veľkej skupine, alebo individuálne. Učiteļ bude mať relevantnú, pravidelnú a vhodnú spätnú väzbu poskytovanú v presne stanovený čas. Samozrejme, vždy musia byť vopred stanovené presné pravidlá.

Pozitívne je hodnotené zníženie nárokov na ľudské a materiálové zdroje (učebnice, učebné pomôcky a pod.). Aj LMS Moodle, ktorý v súčasnej dobe škola využíva, je poskytovaný bezplatne. Určite tiež táto stránka zohrala dôležitú úlohu pri výbere príslušného vyučovacieho systému. Aj z pohľadu žiakov je e-learningové vyučovanie finančne menej náročné a je dostupné všetkým, vždy a všade. Žiaci systém môžu využívať časovo nezávisle, individuálne, podľa svojich potrieb. Každý sa môže venovať učebnému materiálu toľko, koľko potrebuje. Môže si učebný materiál opakovať, môže si preverovať získané vedomosti. Všetky tieto činnosti môže uskutočňovať kdekoľvek, ak má k dispozícii počítač a pripojenie na internet.

Ako veľké plus hodnotím tiež komunikačný systém elektronického vzdelávania. Žiak sa pripravuje a zistí, že nerozumie študijnému materiálu, ktorý mu poskytol jeho učiteľ. Z prostredia, v ktorom vykonáva prípravu a nemusí to byť školské prostredie, môže nadviazať spojenie so svojím učiteľom prostredníctvom chatu. Jedná sa o komunikáciu, ktorá je založená na výmene krátkych textov, ktoré sa vkladajú do okna aplikácie a sú zobrazené všetkým účastníkom komunikácie naraz. Chat môžem, ako učiteľ využiť aj na otvorenie diskusie, ktorá sa môže uskutočňovať ako napríklad diskusné fórum. Tento systém umožňuje aj ďalšie spôsoby komunikácie – videkonferencia. Táto sa však skôr využíva na vysokých školách.

51

Na záver tejto časti by som chcela zdôrazniť, že informačné technológie nám ako učiteľom, ale i žiakom poskytujú nové možnosti vo vzdelávaní. Odbremenia nás od stereotypnej a nekreatívnej činnosti. Tak ako povedal klasik "...pokiaľ nám ide o lepšiu budúcnosť, nemôžeme zostať stáť pri hľadaní prostriedkov, ktoré to umožňujú." J. A. Komenský.

# **ZÁVER**

V súčasnej dobe dáva využívanie nových foriem a nových didaktických prostriedkov vo vzdelávaní pedagogickému procesu nové rozmery. Otvára sa priestor pre súčinnosť klasického a moderného vzdelávania. Učitelia si uvedomujú potrebu využívania týchto foriem a prostriedkov vo vzdelávaní. Uľahčujú prácu nielen žiakom, ale aj učiteľom, napriek tomu, že prvá fáza tvorby je časovo náročná. Otázka prípravy takýchto študijných materiálov závisí predovšetkým od rozhodnutia pedagóga a od jeho pripravenosti využívať moderné informačné technológie. Tieto umožňujú učiteľom zlepšovať kvalitu pedagogického procesu.

Som učiteľka na Súkromnej strednej odbornej škole podnikania, kde vyučujem už desať rokov. Neustále pri svojej práci sa stretávam s problémom nedostatoku učebníc pre našich ţiakov. Chýbajú nám učebnice pre predmet ekonomika, ktorý vyučujeme podļa nového školského vzdelávacieho programu. V ponuke učebníc, ktoré sú dostupné na našom trhu, sú predovšetkým učebnice pre obchodné akadémie. Samozrejme, že učebné osnovy sa podstatne líšia a preto tieto učebnice nemôžeme využívať naplno. Preto som sa aj rozhodla vo svojej práci vytvoriť učebné texty na predmet ekonomika. Pri tvorbe týchto textov som akceptovala aj základné didaktické zásady a to najmä zásadu primeranosti, vedeckosti, prepojenia teórie s praxou. Vytvorila som učebné texty tematického celku Podnikanie. Doteraz žiaci mohli študovať túto časť buď zo zákonov (nie veľmi vhodná literatúra pre prvákov na strednej škole) alebo z poznámok, ktoré im učiteļ na hodinách nadiktoval. Ja som odstránila nie veľmi príjemné a zdĺhavé písanie poznámok na hodinách tým, že ţiakom ponúkam učebné elektronické texty. Tieto učebné texty majú kedykoļvek k dispozícii. Môžu si ich doma vytlačiť alebo môžu študovať priamo pri počítači.

Okrem učebných textov som ku každej časti vytvorila aj testy. Tieto testy môžu žiaci využívať doma pri svojom štúdiu a takto si overovať získané vedomosti. Samozrejme, že aj ja ako učiteľ využijem tieto testy na preskúšanie vedomostí svojich žiakov. Tieto ostré testy budú žiaci robiť v škole za účasti pedagóga.

Čo sa týka odozvy žiakov na tento spôsob výučby, môžem konštatovať, že prispieva k prehľadnosti preberanej problematiky a na hodinách sa môžem venovať iným aktivitám, ktoré prispievajú k lepšiemu rozvoju každého žiaka.

# **Hodnotenie obhajoby zadávateľom práce**

#### Súkromná stredná odborná škola podnikania Senica, Hollého 1380 / 43, 905 01

#### Hodnotenie obhajoby záverečnej práce

Názov práce: Elektronický študijný text pre predmet ekonomika pre stredné školy

Autorka : Ing. Janka Redechová, učiteľka SSOŠP Senica, ekonomické predmety Obhajobu práce hodnotila školská komisia v zložení:

Mgr. Dana Bánska, riaditeľka školy - s aprobáciou : pedagogika, psychológia, nemecký jazyk

Ing. Slávka Hazuchová – učiteľka SŠ, informatika

Ing. Silvia Sameková – učiteľka SŠ, ekonomické predmety Dátum obhajoby: 20.10.2010

Autorka pracovala na zadaní svojej práce so súhlasom zriaďovateľa Súkromnej strednej odbornej školy podnikania v Senici, p. Mgr. Vladimíra Sládečka.

Predložená záverečná práca sa venuje aktuálnej a vzhľadom na narastajúci objem dát veľmi perspektívnej oblasti e-learningu a elektronickému študijnému textu, v tomto prípade pre predmet ekonomika.

S témou svojej práce prišla už vlastne v predchádzajúcom školskom roku a o metóde

e-learningu informovala so zanietením kolegov na pracovnej porade po absolvovaní odborného školenia. Z jej podnetu všetci pedagogickí zamestnanci absolvovali počas niekoľkých dní kurz - Moodle. Ako jedna z prvých učiteliek začala túto metódu aktívne aplikovať aj v priamom vyučovacom procese. Zároveň neustále sledovala aj spätnú väzbu u študentov, ale súčasne sledovala aj ohlasy tejto metódy vyučovania u jednotlivých učiteľov, ale najmä poznatky triednych učiteľov, ktorí prinášali informácie nielen od študentov, ale aj od rodičov.

Nakoľko škola pracovala v tomto čase na novom školskom vzdelávacom programe a zapojila sa aj do práce na projektoch a jej snahou bolo premeniť tradičnú školu na školu modernú, jednou z možností je práve táto metóda a jej rozpracovaním, overovaním v praxi poverilo vedenie školy práve p. Ing. Janku Redechovú – vedúcu predmetovej komisie ekonomických predmetov, nakoľko tieto predmety tvoria ťažisko obsahu vzdelávania na našej škole.

Cieľom jej práce bolo pripraviť vypracovanie elektronických učebných textov na predmet ekonomika, ktoré budú využívať hlavne žiaci 1. ročníka našej školy .Ako sa dá vyrozumieť z jej definovania cieľa práce, prínosom jeho riešenia má byť práve učiteľa oslobodiť od sústavného opakovania výkladu, vysvetliť problém jednoduchšie, vytvárať nové aktivity so žiakmi, na ktoré doposiaľ nemal dostatok času. Autorka jasne definuje, čím sa chce odlíšiť od doteraz známych metód vyučovania. Práca obsahuje teoretické východiská e- learningu a praktickú časť, v ktorej sú uvedené praktické ukážky e- learningového kurzu, podnikania

(úvod do problematiky podnikania, charakteristika podnikania, právne formy podnikania v SR, a formy podnikania bez právnej subjektivity). Máme zato, že autorka veľmi naplnila najmä myšlienku zvýšiť záujem žiakov o vyučovanie ekonomiky, prostredníctvom IKT.

Práca je bohato ilustrovaná ukážkami priamo z e-learningového kurzu vo forme príloh.

Pri hodnotení jej práce sme prihliadali aj na nasledovné kritériá :

Vecnosť a jasnosť textu, formulovanie hlavnej tézy práce Systematická práca s literatúrou a zdrojmi Presvedčivosť argumentov a presnosť pojmov Štýl, gramatická úroveň, rozsah práce Formálna a grafická úprava textu

Členov komisie zaujímali nasledovné otázky :

1. Prečo ste sa rozhodli pre e-learningovú metódu vzdelávania?

2. Spokojnosť s výučbou (klasickým spôsobom, internetovým spôsobom)

3. Výhody, ktoré vidíte, resp. ktoré Vám prináša vzdelávanie prostredníctvom internetu.

4. Nevýhody, ktoré vidíte, resp. ktoré Vám prináša vzdelávanie prostredníctvom internetu.

5.Ktoré predmety podľa Vás sú vhodnejšie pre vyučovanie (učenie sa) klasickým spôsobom pred e-learningovým spôsobom?

6.Myslíte si, že vzdelávanie prostredníctvom internetu má väčšiu perspektívu ako klasická metóda? Prečo?

7. Máte pocit, že prístup žiakov je k Vám v niečom iný pri e-learningovom vzdelávaní ako pri klasickom vzdelávaní?

8. Čo by ste zmenili na súčasnej e-learningovej metóde vzdelávania?

#### V živej diskusii sme dostali uspokojivé odpovede na všetky otázky.

#### Záver:

Po porade s členkami komisie, hodnotím prácu komplexne ako veľmi kreatívnu, štandardnej kvality s bohatým myšlienkovým obsahom. Odporúčam ju na obhajobu. Hodnotím ju ako jednoznačný prínos pre prácu našich pedagogických zamestnancov v škole a kvalitný metodický materiál, ktorý možno využiť pri ďalšom vzdelávaní pedagógov i žiakov.

V Senici, 20. októbra 2010

SÚKROMNA STREDNÁ ODBORNÁ ŠKOLA PODNIKANIA Um. Drughun **Hollého 1380 / 34** Mgr. Dana Bánska 90501 Senica riaditeľka školy

# **ABSTRAKT**

Janka Redechová *Názov práce: Elektronický študijný text na predmet ekonomika pre stredné školy*

Závěrečný projekt. Evropský polytechnický institut, s.r.o. Hodonín

Vedúca práce: Ing. Katarína Kromerinská

Moja práca sa zaoberá vytvorením elektronického študijného materiálu pre predmet ekonomika. Tento študijný text som sa rozhodla vytvoriť preto, lebo na škole nemáme k dispozícii dostatok učebných materiálov pre našich žiakov. Väčšinou im musíme diktovať poznámky a toto nás oberá o veľa drahocenného času, ktorý by sme mohli využiť iným spôsobom. Tento študijný materiál som robila v elektronickej podobe a to pomocou systému Moodle. V práci som popísala aj postup prác pri tvorbe elektronického textu. Okrem textu som vytvorila aj testy, ktoré napomôžu jednak žiakom pri ich samostatnom štúdiu a jednak učiteľom pri zisťovaní vedomostí svojich žiakov. Elektronický študijný materiál bude slúžiť žiakom prvého ročníka, ale určite po ňom siahnu aj žiaci štvrtého ročníka, ktorí sa budú pripravovať na maturitné skúšky. Tiež ho využijú učitelia ekonomických predmetov na našej škole.

# **ABSTRACT**

#### Janka Redechová

Work Title: Electronic Educational Text for the Middle School Subject Economics Final Project. European Polytechnic Institute, Ltd. Hodonín

Work Supervisor: Ing. Katarína Kromerinská

My work deals with a creation of electronic educational material for the school subject Economics. I have decided to do it because there is not enough educational material available for the students in our school. Most of the time we have to dictate notes and it is a waste of time, which could be used more reasonably. The mentioned educational material has been done in an electronic form, it means with the help of Moodl software. My work is also describing the process of the creation of an electronic text. In addition to the text, I have also created some tests, which can either help the students by self-studies or teachers by finding out about students´ knowledge. The electronic text will be used by the first level students, but there will certainly be a lot of fourth level students who will use it to prepare for their leaving exam and so will the teachers of economic subjects in our school.

# **Literatúra**

- [1] ORBÁNOVÁ, D.; VELICHOVÁ, Ĺ. *Podniková ekonomika č. 1* Bratislava : Slovenské pedagogické nakladateľstvo – Mladé letá s.r.o., 2009, 239 s. ISBN 978-80-10-01660-0.
- [2] KUPKOVIČ, M. a kolektív. *Podnikové hospodárstvo*, Bratislava : Sprint vydavateļská, filmová a reklamná agentúra, 1999, 347 s. ISBN 80-88848-08-03.
- [3] Slovensko. Zákon č. 513 z 5. novembra 1991 Zb. Obchodný zákonník In *Úplné znenia zákonov z obchodného a občianskeho práva a vykonávacích a súvisiacich predpisov platných k 1. 1. 2010, 2010, druhá časť, s. 7-260. Dostupný tiež z WWW:* [http://www.exekutor.sk/poradna/obchodny.htm.](http://www.exekutor.sk/poradna/obchodny.htm) ISSN 1335-6127.
- [4] Slovensko. Zákon č. 455 zo dňa 2. októbra 1991Zb. o živnostenskom podnikaní. In *Úplné znenia zákonov z obchodného a občianskeho práva a vykonávacích a súvisiacich predpisov platných k 1. 1. 2010*, 2010, prvá aţ piata časť, s. 779-813. Dostupný tiež z WWW: http://www.dumaconsult.sk/1-1-10-zivnostensky-zakon ISSN 1335-6127.
- [5] *O škole, Obchodné spoločnosti – verejná obchodná spoločnosť a komanditná spoločnosť* [online]. 2008-2010 [cit. 2010-07-12]. Dostupné z WWW: [<http://www.oskole.sk/?id\\_cat=1013&clanok=4891>](http://www.oskole.sk/?id_cat=1013&clanok=4891)
- [6] *Podnikajte, Výhody a nevýhody verejnej obchodnej spoločnosti* [online]. 2005-2010 [ cit. 2010-07-12]. Dostupné z WWW: [<http://www.podnikajte.sk/start](http://www.podnikajte.sk/start-podnikania/category/vos/article/vyhody-a-nevyhody-vos.xhtml)[podnikania/category/vos/article/vyhody-a-nevyhody-vos.xhtml>](http://www.podnikajte.sk/start-podnikania/category/vos/article/vyhody-a-nevyhody-vos.xhtml)
- [7] E*uroekonóm, Výhody a nevýhody komanditnej spoločnosti* [online]. 2004-2010 [cit. 2010-07-12]. Dostupné z WWW: [<http://www.euroekonom.sk/ekonomia/](http://www.euroekonom.sk/ekonomia/%20podnik-a-podnikanie/komanditna-%20spolocnost/)  [podnik-a-podnikanie/komanditna-](http://www.euroekonom.sk/ekonomia/%20podnik-a-podnikanie/komanditna-%20spolocnost/) spolocnost/>
- [8] *Podnikajte, Výhody a nevýhody spoločnosti s ručením obmedzeným* [online]. 2007- 2010 [cit. 2010-07-13]. Dostupné z WWW: [<http://www.podnikajte.sk/start](http://www.podnikajte.sk/start-podnikania/category/sro/article/vyhody-a-nevyhody-sro.xhtml)[podnikania/category/sro/article/vyhody-a-nevyhody-sro.xhtml>](http://www.podnikajte.sk/start-podnikania/category/sro/article/vyhody-a-nevyhody-sro.xhtml)
- [9] *O škole, Spoločnosť s ručením obmedzeným* [online]. 2008-2010 [cit. 2010-07-13]. Dostupné z WWW: [<http://www.oskole.sk/?id\\_cat=1013&clanok=5097>](http://www.oskole.sk/?id_cat=1013&clanok=5097)
- [10] Slovensko. Zákon č. 40 zo dňa 5. marca 1964 Zb. Občiansky zákonník. In *Úplné znenia zákonov z obchodného a občianskeho práva a vykonávacích a súvisiacich predpisov platných k 1. 1. 2010.* 2010, ôsma časť, s. 829-841. Dostupný tiež z WWW: [<http://www.vyvlastnenie.sk/predpisy/obciansky-zakonnik/>](http://www.vyvlastnenie.sk/predpisy/obciansky-zakonnik/) ISSN 1335- 6127.
- [11] KOLEKTÍV AUTOROV. *Podnikateľské vzdelávanie, štart podnikania.* [CD-ROM]. 1.vyd. Bratislava : Združenie podnikateľov Slovenska, Bratislava 2008. 1 CD-ROM
- [12] *E-learning a školstvo* [online]. 2008-2010 [cit. 2010-07-16]. Dostupné z WWW: [<http://www.e-learenmedia.sk/main.php?menu=27>](http://www.e-learenmedia.sk/main.php?menu=27)
- [13] ŠVEJDA, G. a kolektív, *Vybrané kapitoly z tvorby e-learningových kurzov*. Nitra : Pedagogická fakulta Univerzity Konštantína Filozofa v Nitre, 2006. s. 141, ISBN 80-8050-989-1.
- [14] *E-learning – nástroje pro tvorbu a řízení výuky* [online]. 2007-2010 [cit. 2010-07- 19]. Dostupné z WWW: [<http://www.volny.cz/xmichalx/bp/xnovm133\\_BP.htm>](http://www.volny.cz/xmichalx/bp/xnovm133_BP.htm)
- [15] KOLEKTÍV AUTOROV. *Ekonómia pre učiteľov: 20 lekcií modernej ekonómie pre stredné školy.* Bratislava : Nadácia F. A. Hayeka Bratislava, 2006. ISBN 80-969446-9-X.
- [16] *Súkromná stredná odborná škola podnikania v Senici*. [online]. 2010 [cit.2010-07- 20]. Dostupné na WWW: [<http://www.ssspsenica.sk/moodle/>](http://www.ssspsenica.sk/moodle/)
- [17] *Slovenská republika*.[online]. 2010 [cit. 2010-07-20]. Dostupné na WWW: <http://www. ssspsenica.sk/moodle/login/index.php>
- [18] BLAŠKO, M. *Úvod do modernej didaktiky I. (Systém tvorivo-humanistickej výučby).* 2.rev. vyd. Košice : KIP TU, 2010, 296 s. Dostupné na WWW: <http://web.tuke.sk/kip/main.php?om=1300&res=low&menu=1310> ISBN 978-80-553-0462-5.
- [19] *Distančné vzdelávanie vAplikovanej informatike.* [online]. 2008-2010 [cit.2010-08- 19]. Dostupné na WWW: < [http://divai.ukf.sk/divai\\_zbornik2008.pdf>](http://divai.ukf.sk/divai_zbornik2008.pdf)
- [20] *E-learningové vzdelávanie na UMB v LMS EKP.* [online]. 2007-2010 [cit.2010-09- 17]. Dostupné na WWW: [<http://www.pdf.umb.sk/elearn/EKP/.pdf>](http://www.pdf.umb.sk/elearn/EKP/ZBORNIKEKP.pdf)

# **Zoznam skratiek**

- v.o.s. verejná obchodná spoločnosť
- k.s. komanditná spoločnosť
- s.r.o. spoločnosť s ručením obmedzeným
- ZI základné imanie
- a.s. akciová spoločnosť
- LMS Learning Managment System

# **Zoznam príloh**

- Príloha č. 1: Ukážka živnostenského listu
- Príloha č. 2: Ukážka koncesnej listiny
- Príloha č. 3: Test podnik jednotlivca
- Príloha č. 4: Test personálne spoločnosti
- Príloha č. 5: Test spoločnosť s ručením obmedzeným
- Príloha č.6: Test akciová spoločnosť
- Príloha č.7: Test družstvo
- Príloha č. 8: Test formy podnikania bez právnej subjektivity

#### **Príloha č. 1: Ukáţka ţivnostenského listu**

**OBVODNÝ ÚRAD V SENICI** Odbor živnostenského podnikania Vajanského 17, 905 01 Senica

č. OŽP-A/2005/03361-2/CR1 č. živnostenského registra 240-16340 V Skalici 07. 12. 2005

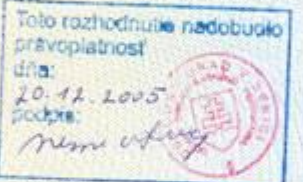

## ŽIVNOSTENSKÝ LIST

Podľa § 66b, § 10 ods. 4 § 47 ods. 1, 4, 8 zákona č. 455/1991 Zb. o živnostenskom podnikaní (živnostenský zákon) v znení neskorších predpisov a § 6 ods. 2, § 46 zákona č. 71/1967 Zb. o správnom konaní (správny poriadok) v znení neskorších predpisov, sa vydáva živnostenský list pre právnickú osobu

Obchodné meno: Sidlo: Pridelené IČO:

EURO JORDÁN, s.r.o. Námestie mieru 243, 908 51 Holíč

na vykonávanie ohlasovacej živnosti

Kúpa tovaru na účely jeho predaja konečnému spotrebiteľovi (maloobchod) v rozsahu voľných živnosti

Kúpa tovaru na účely jeho predaja iným prevádzkovateľom živnosti (veľkoobchod) v rozsahu voľných živností

Sprostredkovateľská činnosť v rozsahu voľných živností

Reklamné činnosti

Výroba plastových okien

Výroba výrobkov z plastov pre stavebníctvo

Vykonávanie kompletizačných a dokončovacích prác v oblasti stavebníctva v rozsahu voľných živností

Omietkárske práce

Maliarstvo a natieračstvo

#### **Príloha č. 2: Ukáţka koncesnej listiny**

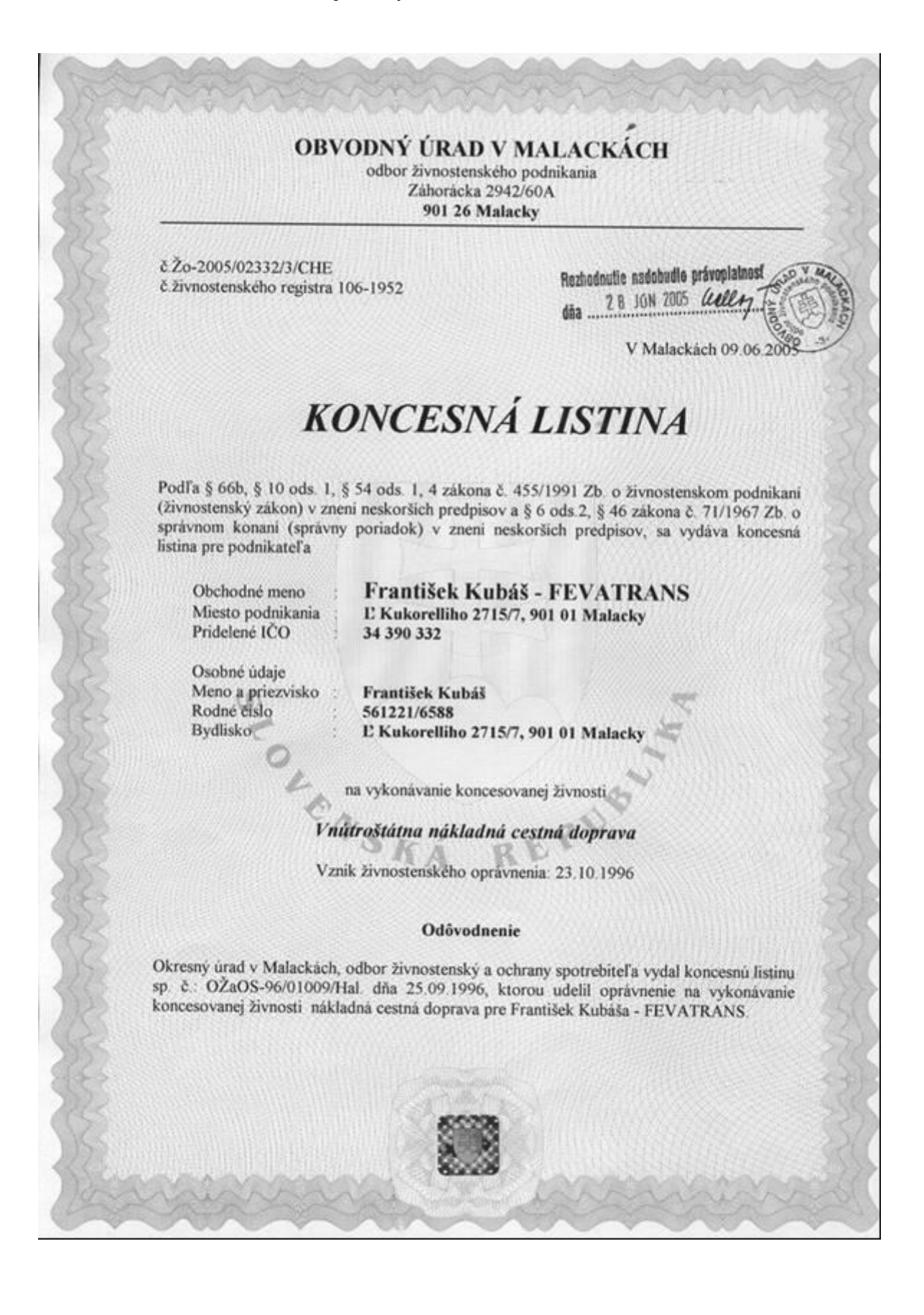

## **Príloha č. 3: Test podnik jednotlivca**

## Ak podmienkou prevádzkovania živnosti je odborná spôsobilosť získaná vyučením v **odbore ide o ţivnosti.**

Vyberte jednu odpoveď

- $\left(\bullet\right)$ a. voļné
- b. viazané
- $\circ$ c. remeselné

#### Všeobecné podmienky prevádzkovania živnosti sú.

Vyberte aspoň jednu odpoveď.

- a. dosiahnutie veku 18 rokov  $\overline{\mathbf{v}}$
- b. bezúhonnosť
- $\triangleright$  c. spôsobilosť na právne úkony

# Nedostatok odbornej spôsobilosti podnikateľa možno nahradiť ustanovením.

Vyberte jednu odpoveď

- $\odot$ a. zodpovedného zástupcu
- b. zodpovedného vedúceho
- $\bullet$ c. zodpovedného pracovníka

## **Ţivnostenské oprávnenie vzniká pri ohlasovacích ţivnostiach.**

Vyberte jednu odpoveď

- $\left(\cdot\right)$ a. dňom ohlásenia živnosti
- $\Omega$ b. dňom doručenia koncesnej listiny
- $\Omega$ . c. dňom doručenia živnostenského listu

## Za bezúhonného sa nepovažuje ten, kto bol odsúdený za trestný čin hospodársky, **trestný čin proti majetku, alebo iný trestný čin spáchaný úmyselne, ktorého skutková podstata súvisí s predmetom podnikania**.

Vyberte jednu odpoveď

- $\left( \bullet \right)$ a. súhlasím
- b. nesúhlasím

#### **Najpočetnejšou formou podnikania na Slovensku je?**

- O. a. a.s.
- 0. b. s.r.o.
- c. družstvo 0.
- $\bullet$  d. živnosť

## **Ohlasovacie ţivnosti sa členia na.**

Vyberte aspoň jednu odpoveď.

- $\overline{\mathbf{v}}$ a. remeselné
- П. b. výrobné
- $\overline{\triangledown}$  c. voľné
- П. d. obchodné
- $\overline{\mathbf{v}}$ e. viazané
- $\Box$  f. koncesované

#### Je výkon povolania lekára živnosťou?

Vyberte jednu odpoveď

- $\circ$ a. áno
- $\odot$ b. nie

#### Ak nie je podmienkou prevádzkovania živnosti odborná spôsobilosť ide o živnosti Vyberte jednu odpoveď

- a. viazané  $\circ$
- b. remeselné  $\circ$
- $\odot$ c. voļné

## **Zodpovedný zástupca musí spĺňať všeobecné aj osobitné podmienky prevádzkovania ţivností a musí mať bydlisko na území SR.**

Vyberte jednu odpoveď

- $\bullet$ a. súhlasím
- O. b. nesúhlasím

#### **Živnostenské oprávnenie vzniká pri koncesovaných živnostiach**

Vyberte jednu odpoveď

- a. dňom doručenia živnostenského listu  $\circ$
- $\Omega$ b. dňom ohlásenia živnosti
- $\odot$ c. dňom doručenia koncesnej listiny

## **Ţivnostník ručí za záväzky svojho podniku**

- a. neobmedzene celým svojím majetkom  $\odot$
- b. obmedzene nesplatenou časťou svojho vkladu  $\bullet$
- c. obmedzene, celým svojim vkladom

### **Príloha č. 4: Test personálne spoločnosti**

#### **Komanditná spoločnosť zaniká smrťou komandistu.**

Odpoveď:

 $\overline{\bullet}$  Ano  $\overline{\bullet}$  Nie

## Môže začať verejná obchodná spoločnosť podnikať bez živnostenského listu? Odpoveď:

 $\left(\cdot\right)$  $\overline{A}$ no  $\overline{O}$  Nie

#### **Charakteristickým znakom v.o.s. je:**

Vyberte jednu odpoveď

- $\circ$ a. že sa nezapisuje do obchodného registra
- b. že spoločníci ručia za záväzky obmedzene  $\circ$
- $\bullet$  c. že nevytvára základné imanie
- $\circ$  d. že sa zakladá zakladateľskou listinou

### **Ak vystúpia z komanditnej spoločnosti všetci komanditisti, musí zaniknúť?** Odpoveď:

 $\overline{\phantom{a}}$  Ano  $\overline{\phantom{a}}$  Nie

#### **Minimálna výška vkladu jedného komandistu je:**

Odpoveď: 250€

## **Ako ručia spoločníci v.o.s. za záväzky spoločnosti?**

Vyberte jednu odpoveď

- a. len do výšky nesplatených kapitálových vkladov 0.
- $\bigcap$ b. obmedzene
- c. neobmedzene, celým svojím majetkom
- О. d. neručia a nezodpovedajú

## **Výška základného imania v komanditnej spoločnosti je minimálne:**

- a. 6 000€  $\circ$
- $\circ$ b. 5 000 $\in$
- c. 250€
- $\circ$  d. 5 500€

## **Môţe začať podnikať komanditná spoločnosť bez koncesnej listiny? Odpoveď:**

 $\odot$  $\angle$ Ano  $\degree$  Nie

## **Verejná obchodná spoločnosť vzniká:**

Vyberte jednu odpoveď

- a. zápisom do obchodného registra  $\odot$
- b. spísaním spoločenskej zmluvy  $\circ$
- c. zápisom do živnostenského registra  $\bullet$
- $\circ$ d. spísaním zakladateľskej listiny

#### **Komanditná spoločnosť sa zakladá**:

Vyberte jednu odpoveď

- $\circ$ a. zápisom do obchodného registra
- $\odot$ b. spoločenskou zmluvou
- $\circ$ c. koncesovanou listinou
- $\circ$ d. zakladateļskou listinou

#### **Zisk si spoločníci vo v.o.s. delia rovnakým dielom?**

Odpoveď:

 $\odot$ 

 $\odot$ 

 $\angle$ Ano<sup> $\degree$ </sup>Nie

#### **Likvidačný zostatok si spoločníci vo v.o.s. delia rovnakým dielom?** Odpoveď:

 $\overline{A}$ no  $\overline{O}$  Nie

#### Komanditná spoločnosť zaniká vymazaním zo živnostenského registra. Odpoveď:

 $\circ$  Ano  $\circ$  Nie

#### **Komanditná spoločnosť vzniká:**

Vyberte jednu odpoveď

- $\odot$ a. zápisom do obchodného registra
- $\circ$ b. koncesovanou listinou
- $\circ$ c. spoločenskou zmluvou
- $\bigcirc$ d. zakladateľskou listinou

## **Komplementári ručia za záväzky komanditnej spoločnosti?**

- $\odot$ a. ručia iba do výšky nesplateného kapitálového vkladu
- 0. b. celým svojím majetkom
- $\circ$ c. ručia do výšky splateného kapitálového vkladu
- $\circ$ d. neručia

## **Štatutárnym orgánom vo v.o.s.?**

Vyberte jednu odpoveď

- $\circ$ a. predseda
- $\circ$ b. predstavenstvo spoločnosti
- $\circ$ c. dozorná rada
- $\odot$  d. každý zo spoločníkov

#### **Verejná obchodná spoločnosť sa zakladá spísaním zakladateľskej zmluvy?** Odpoveď:

 $\circ$  $\angle$  Ano  $\degree$  Nie

#### **Ktorá z uvedených spoločností patrí k personálnym (osobným) spoločnostiam?** Vyberte aspoň jednu odpoveď.

- $\overline{\phantom{0}}$ a. verejná obchodná spoločnosť
- U b. komanditná spoločnosť
- П c. družstvo
- $\Box$ d. spoločnosť s ručením obmedzeným

#### Komandista je povinný vložiť do k.s. vklad vo výške minimálne:

Vyberte jednu odpoveď

- $\odot$ a. 250€
- 0. b. 300€
- $\circ$ c. 350€
- 0. d. 200€

#### **Komanditná spoločnosť zaniká:**

Vyberte jednu odpoveď

- $\odot$ a. vymazaním z obchodného registra
- О. b. smrťou komplementára
- $\bullet$ c. vymazaním zo živnostenského registra
- $\Omega$ . d. smrťou komandistu

## **Komplementár ručí za záväzky spoločnosti celým svojím majetkom.**

Odpoveď:

 $\odot$  $\overline{A}$ no  $\overline{O}$  Nie

## **Ak pristúpi nový spoločník do v.o.s. ručí aj za záväzky spoločnosti, ktoré boli prijaté pred jeho pristúpením?**

Odpoveď:

 $\bullet$  $\overline{A}$ no  $\overline{O}$  Nie **Verejná obchodná spoločnosť sa zakladá spísaním spoločenskej zmluvy?** Odpoveď:

Áno Nie

## **Príloha č. 5: Test spoločnosť s ručením obmedzeným**

#### **Štatutárnym orgánom je:**

Vyberte jednu odpoveď

- $\odot$ a. jeden alebo viac konateľov
- $\circ$ b. valné zhromaždenie
- $\circ$ c. dozorná rada

#### **Hodnota vkladu spoločníka musí byť aspoň:**

Vyberte jednu odpoveď

- a. 5000 €  $\circ$
- $\bullet$ b. 750 €
- $\circ$ c. 1250 €
- O d. 250 €

#### **Rezervný fond možno použiť:**

Vyberte jednu odpoveď

- $\circ$ a. iba na navyšovanie základného imania
- $\circ$ b. na akýkoļvek účel
- $\odot$ c. iba na krytie strát spoločnosti

## Ak spoločnosť založil jeden zakladateľ, môže sa zapísať do obchodného registra, len **keď je základné imanie splatené vo výške:**

Vyberte jednu odpoveď

- $\circ$ a. 25 %
- $\Omega$ b. 75 %
- $\bigcirc$ c. 50 %
- $\odot$ d. 100 %

#### **Najvyšším orgánom spoločnosti je:**

Vyberte jednu odpoveď

- О. a. dozorná rada
- $\circ$ b. jeden alebo viac konateľov
- $\odot$ c. valné zhromaždenie

#### **Základným vnútropodnikovým predpisom, ktorý upravujú vnútornú organizáciu**  spoločnosti a podrobnejšie niektoré záležitosti obsiahnuté v spoločenskej zmluve je: Vyberte jednu odpoveď

- $\circ$ a. kúpnopredajná zmluva
- $\circ$ b. zmluva o tichom spoločenstve
- $\odot$ c. stanovy
#### **Konateľov menuje a odvoláva:**

Vyberte jednu odpoveď

- a. jeden alebo viac konateľov  $\circ$
- $\circ$ b. dozorná rada
- $\odot$ c. valné zhromaždenie

#### **Vkladom spoločníka nie je:**

Vyberte jednu odpoveď

- a. súhrn peňažných prostriedkov a iných peniazmi oceniteľných hodnôt (nepeňažný Õ. vklad), ktoré sa spoločník zaväzuje vložiť do spoločnosti.
- $\bullet$  b. výkon prác alebo služieb

# **Dozorná rada zvolá valné zhromaţdenie, ak to vyţadujú záujmy spoločnosti:**

Vyberte jednu odpoveď

- $\odot$ a. Súhlasím
- $\Omega$  . b. Nesúhlasím

#### **Valné zhromaţdenie sa zvoláva najmenej:**

Vyberte jednu odpoveď

- $\overline{(\cdot)}$ a. raz za rok
- $\bigcirc$ b. raz za kvartál
- $\Omega$ c. raz za mesiac

#### **Dozorná rada musí mať:**

Vyberte jednu odpoveď

- a. aspoň päť členov  $\circ$
- $\circ$ b. aspoň sedem členov
- $\odot$ c. aspoň troch členov

#### **Kontrolným orgánom je:**

Vyberte jednu odpoveď

- $\odot$ a. Dozorná rada
- $\circ$ b. Predstavenstvo
- $\circ$ c. Kontrolná komisia

#### **Hodnota základného imania spoločnosti musí byť aspoň:**

- Vyberte jednu odpoveď
- $\bigcirc$ a. 25 000 €
- $\bullet$ b. 1250  $\epsilon$
- $\bullet$  c. 5000  $\epsilon$
- $\circ$  d. 750  $\epsilon$

## **Spoločník ručí za záväzky spoločnosti:**

Vyberte jednu odpoveď

- a. spoločne a nerozdielne všetkým svojím majetkom  $\circ$
- b. do výšky svojho nesplateného vkladu zapísaného v obchodnom registri  $\mathbf{r}$ obmedzene
- c. neručí О

#### **Medzi práva spoločníka patrí**:

Vyberte aspoň jednu odpoveď.

- $\overline{\mathbf{v}}$ a. nárok na podiel na likvidačnom zostatku pri zrušení spoločnosti s likvidáciou
- b. právo na podiel zo zisku v pomere zodpovedajúcom ich splateným vkladom, ak  $\overline{\mathbf{v}}$ spoločenská zmluva neurčuje inak
- c. právo zúčastňovať sa na riadení spoločnosti a kontrole jej činnosti účasťou na Ы valnom zhromaždení

#### **Príloha č. 6: Test akciová spoločnosť**

**Akciová spoločnosť vzniká zápisom do obchodného registra?** Odpoveď:

 $\bullet$  $\overline{A}$ no  $\overline{O}$  Nie

**Ako sa nazýva cena, za ktorú sa akcie kupujú a predávajú ?** Vyberte jednu odpoveď

- a. predajná cena akcie  $\circ$
- b. nominálna hodnota akcie  $\Omega$
- c. kúpna cena akcie
- d. kurz akcie

#### **Zánik a.s. prebieha likvidáciou spoločnosti?**

Odpoveď:  $\circ$ 

 $\angle$  Ano  $\degree$  Nie

**Akcie na meno patria tej osobe, ktorá je uvedená v zozname akcionárov?** Odpoveď:

 $\odot$  $\angle$ Ano  $\degree$  Nie

#### Koľko zakladateľov môže založiť a.s. ak sa jedná o právnicku osobu? Vyberte jednu odpoveď

 $\circ$ a. dvaja

- $\circ$ b. traja
- $\left( \bullet \right)$ c. jeden
- $\circ$ d. nie je stanovený počet

## Tantiémy sú odmeny, ktoré dostávajú akcionári a schvaľuje ich valné zhromaždenie? Odpoveď:

 $\circ$  $\angle$ Áno  $\bullet$  Nie

#### **Ako sa nazýva cenný papier, ktorý je dokladom o kapitálovej účasti v a.s.?** Vyberte jednu odpoveď

- a. obligácia  $\circ$
- $\Omega$ b. tantiéma
- $\circ$ c. dividenda
- $\left( \bullet \right)$ d. akcia

# **Zamestnanecké akcie sú voľne prevoditeľné?**

Odpoveď:

 $\circ$  Ano  $\circ$  Nie

#### **Musí a.s. vypracovávať stanovy?**

Odpoveď:

 $\odot$  $\angle$ Ano  $\degree$  Nie

# Majitelia, ktorých akcií nemajú právo hlasovať na valnom zhromaždení?

Vyberte jednu odpoveď

- a. kmeňových  $\circ$
- b. zamestnaneckých О.
- c. prioritných  $\odot$
- 0. d. akcií na doručiteľa

### Návrh na zápis do obchodného registra podáva valné zhromaždenie? Odpoveď:

 $\circ$  Ano  $\circ$  Nie

## **Najvyšším orgánom a.s. je predstavenstvo?**

Odpoveď:

 $\circ$  Ano  $\circ$  Nie

#### **Pri zakladaní a.s. tvorí rezervný fond, ktorý musí byť vo výške?** Vyberte jednu odpoveď

- a. 25% ZI
- $\Omega$ . b. 20% ZI
- 0. c. 15% ZI
- $\overline{(\bullet)}$ d. 10% ZI

## **Ak a.s. zaloţí viacej spoločníkov musia podpísať?**

Vyberte jednu odpoveď

- a. spoločenskú zmluvu  $\circ$
- $\circ$ b. zakladateľskú listinu
- О. c. spoločenskú listinu
- $\odot$ d. zakladateľskú zmluvu

## **Akciová spoločnosť vzniká spísaním spoločenskej zmluvy?**

Odpoveď:  $\circ$ 

 $\overline{A}$ no  $\overline{O}$  Nie

#### **Pred vznikom spoločnosti koľko % z upísaných vkladov musí byť splatených?** Vyberte jednu odpoveď

- a. 35%  $\bigcirc$
- $\left( \bullet \right)$ b. 30%
- $\cap$ c. 25%
- $\circ$  d. 50%

## **Kto volí členov predstavenstva?**

Vyberte jednu odpoveď

- $\circ$ a. zakladatelia
- $\circ$ b. členská schôdza
- c. valné zhromaždenie
- d. dozorná rada

# Ak akciovú spoločnosť založí jeden zakladateľ musí podpísať:

Vyberte jednu odpoveď

- $\left(\bullet\right)$ a. zakladateľskú listinu
- $\bullet$ b. zakladateľsku zmluvu
- c. spoločenskú zmluvu
- d. spoločenskú listinu

## **Stanovy a.s. upravujú práva a povinnosti akcionárov?** Odpoveď:

 $\odot$ Áno<sup>O</sup> Nie

## **Hodnota základného imania musí byť minimálne:**

Vyberte jednu odpoveď

- $\circ$ a. 28 000
- $b. 27000$
- $\degree$  c. 20 000
- **d.** 25 000

## **Príloha č. 7: Test druţstvto**

#### Pod pojmom založenie družstva sa rozumie:

Vyberte jednu odpoveď

- a. konanie členskej schôdze  $\odot$
- $\circ$ b. spísanie spoločenskej zmluvy
- $\circ$ c. zápis do obchodného registra
- $\circ$  d. spísanie zakladateľskej listiny

#### Najvyšším orgánom družstva je valné zhromaždenie?

Odpoveď:

 $\overline{\bullet}$  Ano  $\overline{\bullet}$  Nie

#### **Základným vnútroorganizačným predpisom sú stanovy?**

Odpoveď:  $\bullet$  $\overline{A}$ no  $\overline{O}$  Nie

## **Členovia druţstva za záväzky druţstva ručia do výšky nesplateného kapitálového vkladu.**

Odpoveď:

 $\circ$  $\mathring{A}$ no  $\bullet$  Nie

## **Druţstvo môţu zaloţiť minimálne:**

Vyberte jednu odpoveď

- О. a. 2 právnicke osoby alebo 6 fyzických osôb
- b. 2 právnicke osoby alebo 7 fyzických osôb
- c. 2 právnicke osoby alebo 5 fyzických osôb
- d. 3 právnicke osoby alebo 5 fyzických osôb  $\bullet$

#### Koľko najmenej členov musí mať družstvo, ak sa jedná o fyzické osoby? Vyberte jednu odpoveď

- a. 3  $\circ$
- 0. b. 2
- $\odot$ c. 5
- $\overline{O}$  d. 4

# **Aká výška základného imania musí byť splatená pred podaním návrhu na zápis do obchodného registra?**

Vyberte jednu odpoveď

- a. 40% zapisovaného ZI  $\circ$
- $\circ$ b. 20% zapisovaného ZI
- c. polovica zapisovaného základného imania
- d. 30% zapisovaného ZI

## **Druţstvo môţu zaloţiť dve právnické osoby?**

Odpoveď:

 $\overline{\phantom{a}}$  Ano  $\overline{\phantom{a}}$  Nie

# **Druţstvo vzniká:**

Vyberte jednu odpoveď

- a. spísaním spoločenskej zmluvy О
- b. zápisom do obchodného registra  $\circ$
- c. spísaním stanov
- d. spísaním zakladateľskej listiny

#### Minimálne základné imanie družstva je 1750€?

Odpoveď:

 $\circ$  $\angle$ Áno  $\degree$  Nie

## Ako sa volá spoločenstvo neobmedzeného počtu osôb založené na účely podnikania **alebo zabezpečenia svojich členov?**

Vyberte jednu odpoveď

- $\circ$ a. s.r.o.
- $\bullet$  b. v.o.s.
- <sup>c</sup> c. družstvo
- $\circ$ d. akciová spoločnosť

## **Kontrolná komisia musí mať najmenej:**

Vyberte jednu odpoveď

- a. 4 členov  $\circ$
- $\bullet$ b. 5 členov
- c. nemusí byť vytvorená
- d. 3 členov

## **Príloha č. 8: Test formy podnikania bez právnej subjektivity**

#### Účastníkmi združenia na spoločné podnikanie môžu byť:

Vyberte jednu odpoveď

- a. len PO  $\circ$
- $\bigcap$ b. len živnostníci
- c. len FO
- $\odot$ d. len osoby, ktoré podnikajú

# **Účasť tichého spoločníka zaniká výpoveďou.**

Odpoveď:

 $\odot$  $\angle$ Áno  $\degree$  Nie

## **Kedy moţno vypovedať zmluvu o tichom spoločenstve?**

Vyberte jednu odpoveď

- $\circ$ a. 7 mesiacov pred koncom kalendárneho roka
- $\bullet$ b. 6 mesiacov pred koncom kalendárneho roka
- $\circ$ c. 5 mesiacov pred koncom kalendárneho roka
- $\bullet$ d. 4 mesiace pred koncom kalendárneho roka

#### Zmluvu o združení upravuje:

Vyberte jednu odpoveď

- $\bullet$ a. Obchodný zákonník
- b. Občiansky zákonník
- c. Občiansky zákon
- d. Obchodný zákon

#### **Tichý spoločník nie je verejne známy.**

Odpoveď:

 $\odot$  $\overline{A}$ no  $\overline{O}$  Nie

## Každý z účastníkov združenia má právo kontroly.

Odpoveď:

 $\odot$  $\angle$ Ano<sup> $\degree$ </sup>Nie

#### **Je tiché spoločenstvo právnickou osobou?** Odpoveď:

 $\overline{\bullet}$  Ano  $\overline{\bullet}$  Nie

## **Do koľkých dní je podnikateľ povinný vrátiť vklad tichému spoločníkovi, ak sa zruší zmluva?**

Vyberte jednu odpoveď a. do 90 dní

- b. do 80 dní
- c. do 70 dní
- $\bullet$ d. do 100 dní

#### **Zaloţením tichého spoločníka vzniká nový právny subjekt** Odpoveď:

 $\circ$  $\angle$ Áno  $\bullet$  Nie

# **Kedy vzniká tichému spoločníkovi nárok na podiel zo zisku?**

Vyberte jednu odpoveď

- a. do 20 dní po vyhotovení ročnej účtovnej závierky  $\circ$
- $\circ$ b. do 15 dní po vyhotovení ročnej účtovnej závierky
- $\bullet$ c. do 30 dní po vyhotovení ročnej účtovnej závierky
- $\circ$ d. do 3 dní po vyhotovení ročnej účtovnej závierky

#### **Akým spôsobom vzniká tiché spoločenstvo?**

Vyberte jednu odpoveď

- a. spoločenskou zmluvou  $\circ$
- $\circ$ b. spísaním zmluvy o združení
- $\circ$ c. spísaním zakladateľskej listiny
- $\odot$ d. spísaním zmluvy o tichom spoločenstve

# **Účasť tichého spoločníka zaniká vymazaním z obchodného registra.**

Odpoveď:

 $\circ$  $\overline{A}$ no  $\overline{O}$  Nie

#### Účastníci združenia po rozpustení združenia si rozdelia majetok rovnakým dielom. Odpoveď:

 $\odot$  $\angle$ Ano  $\degree$  Nie

#### **Zdruţenie na spoločné podnikanie:**

Vyberte jednu odpoveď

- $\circ$ a. sa povinne zapisuje do živnostenského registra
- $\circ$ b. žiadna možnosť nie je správna
- $\circ$ c. sa povinne zapisuje do obchodného registra
- $\odot$ d. sa nezapisuje do obchodného registra

#### **Najpočetnejšou formou podnikania na Slovensku je** Vyberte jednu odpoveď

- $\circ$ a. s.r.o.
- O. b. a.s.
- $\bullet$  c. živnosť

 $\bullet$ d. družstvo

# Združenie osôb na spoločné podnikanie vzniká:

Vyberte jednu odpoveď

- a. spísaním spoločenskej zmluvy  $\circ$
- $\bullet$ b. na základe zmluvy o tichom spoločenstve
- c. na základe zmluvy o združení
- $\circ$ d. spísaním zakladateľskej listiny

## **Zmluva o tichom spoločenstve vzniká na základe:**

Vyberte jednu odpoveď

- a. Obchodného zákonníka  $\odot$
- $\circ$ b. Občianského zákonníka
- c. Občianského zákona
- d. Obchodného zákona

# Tichý spoločník môže nahliadať do všetkých obchodných dokladov a účtovných **záznamov.**

Odpoveď:

 $\odot$  $\overline{A}$ no  $\overline{O}$  Nie